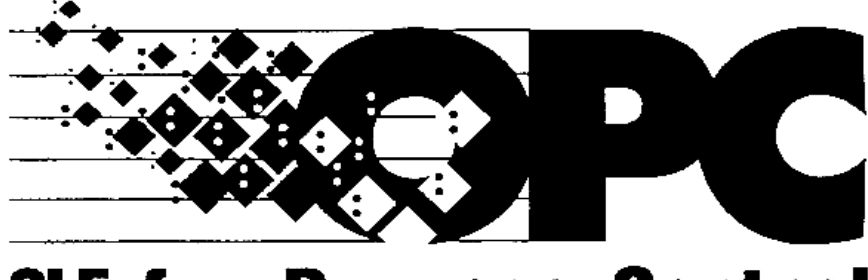

OPC

Version 1.0

1997 2

OPC

### Page ii

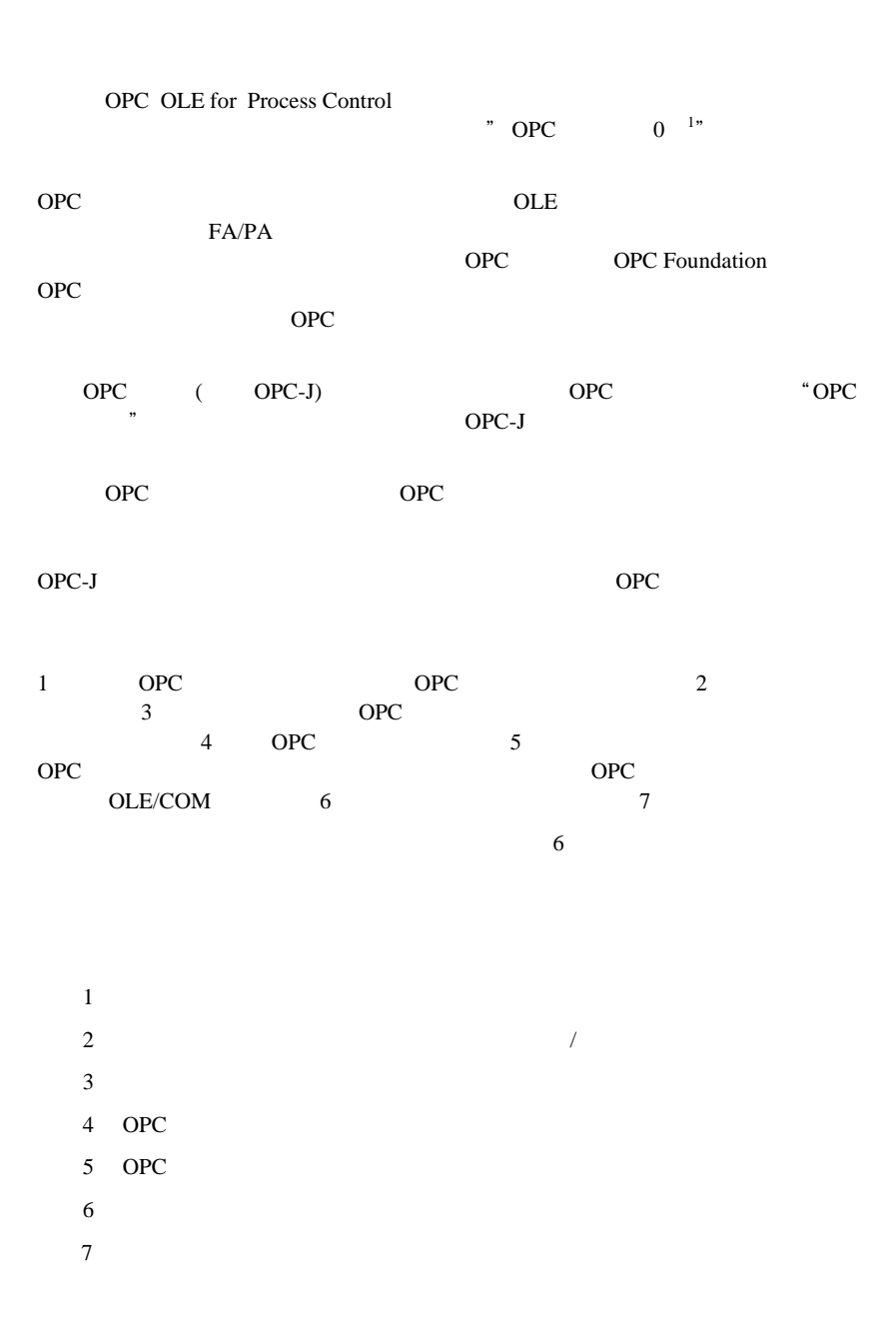

 1 OLE for Process Control Standard FINAL-RELEASE Version1.0 1996/8/29 " OPC "

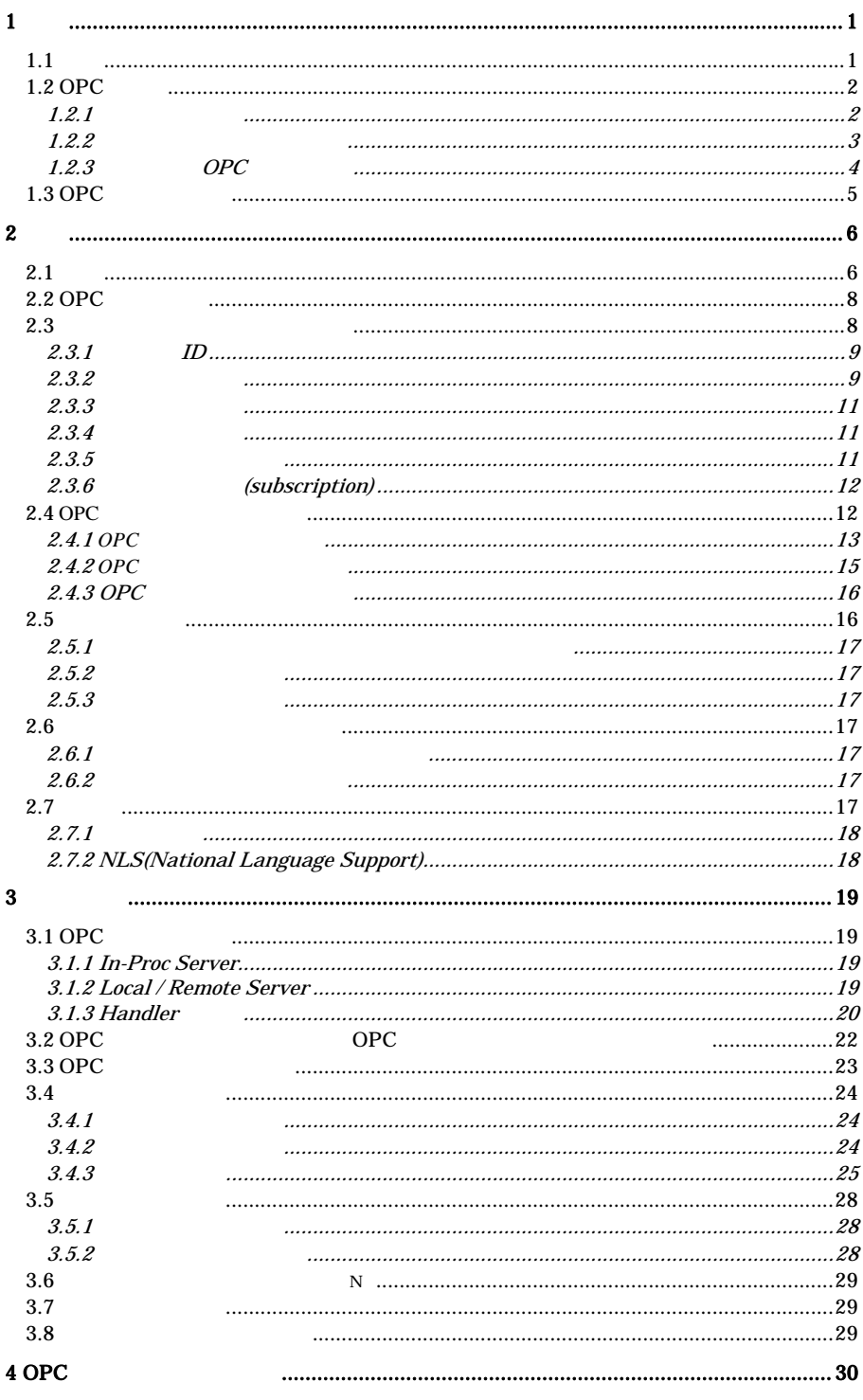

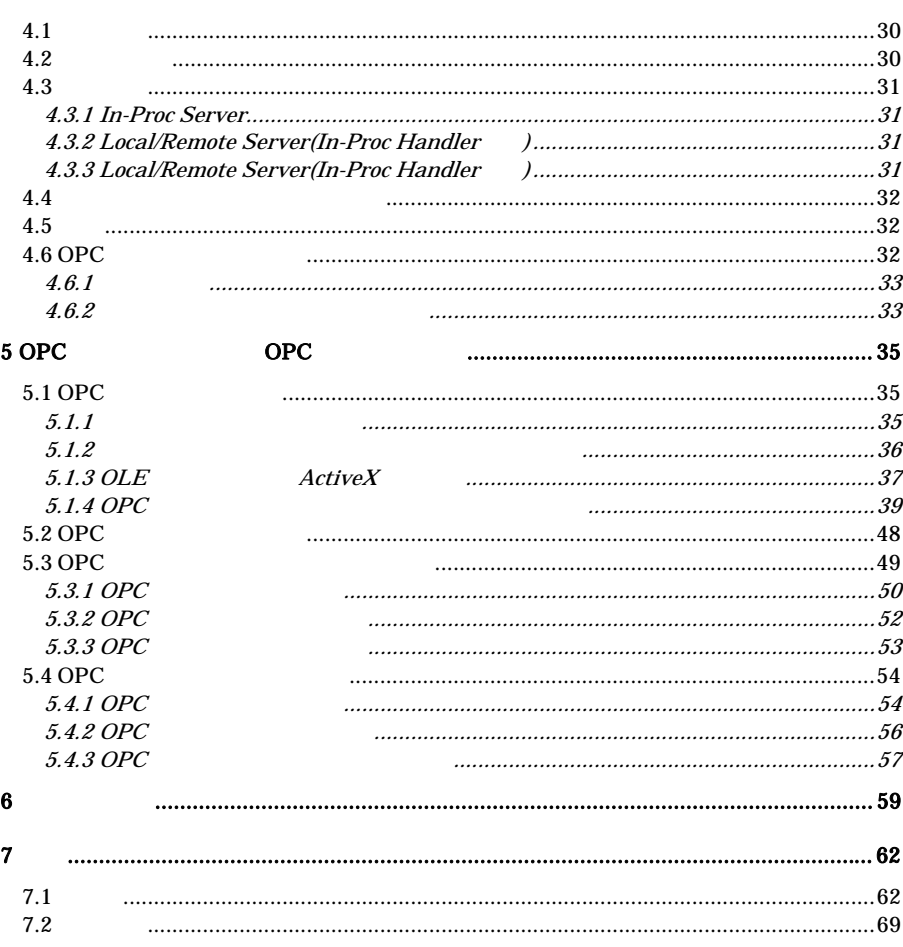

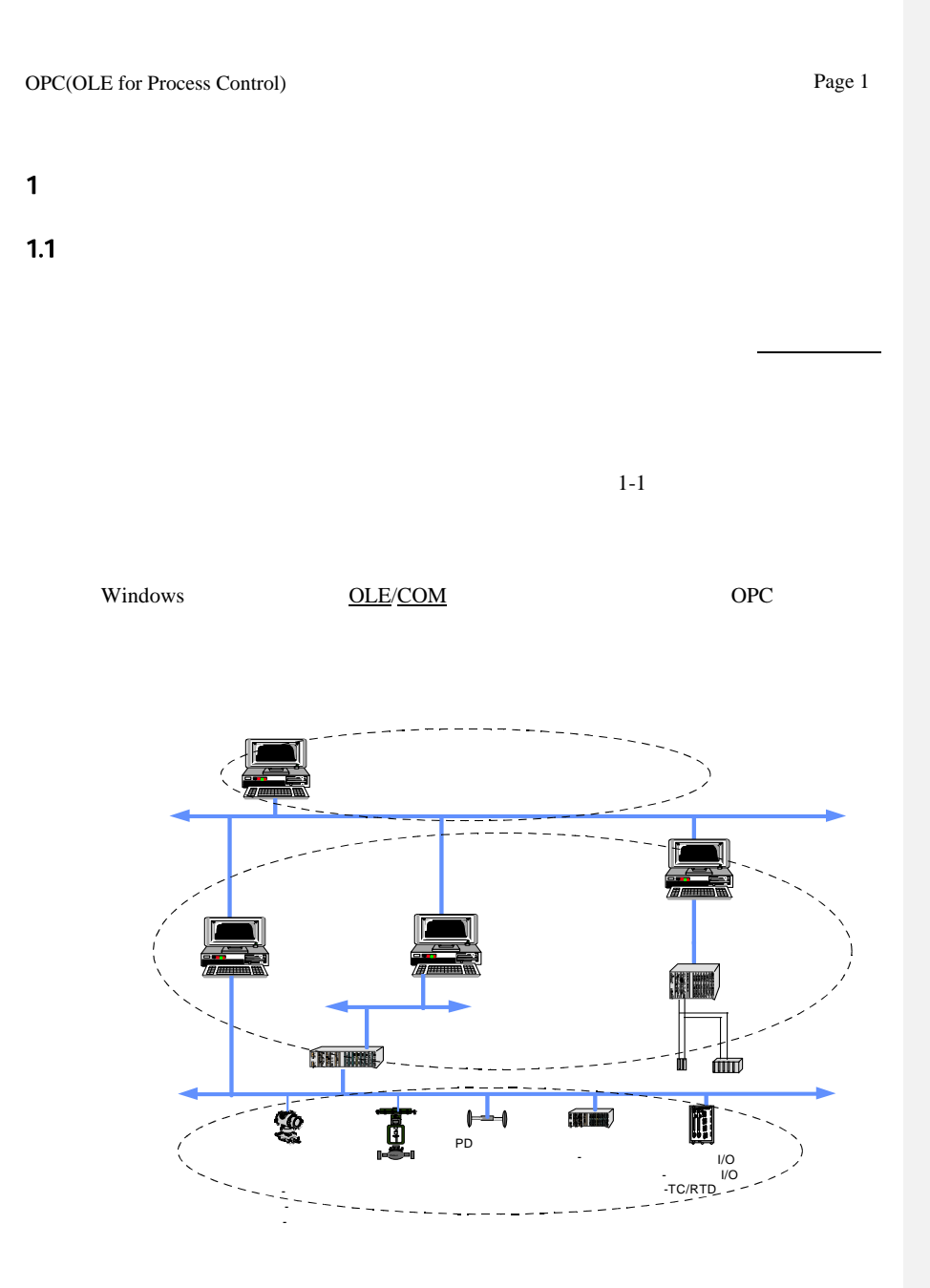

*1-1* 

### Page 2

### 1.2 OPC

### $1.21$

OPC the contract of the contract of the contract of the contract of the contract of the contract of the contract of the contract of the contract of the contract of the contract of the contract of the contract of the contra

 $1-2$ 

 $OPC$  1-3

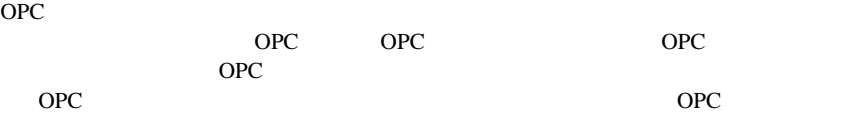

VARIANT

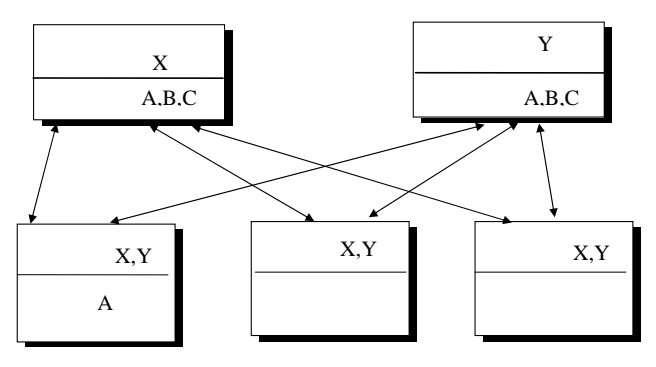

$$
1-2
$$

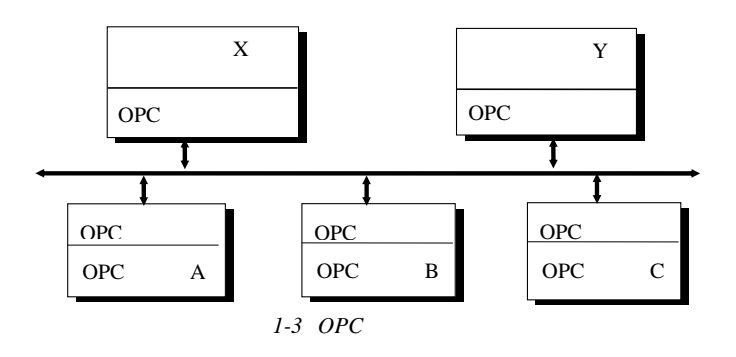

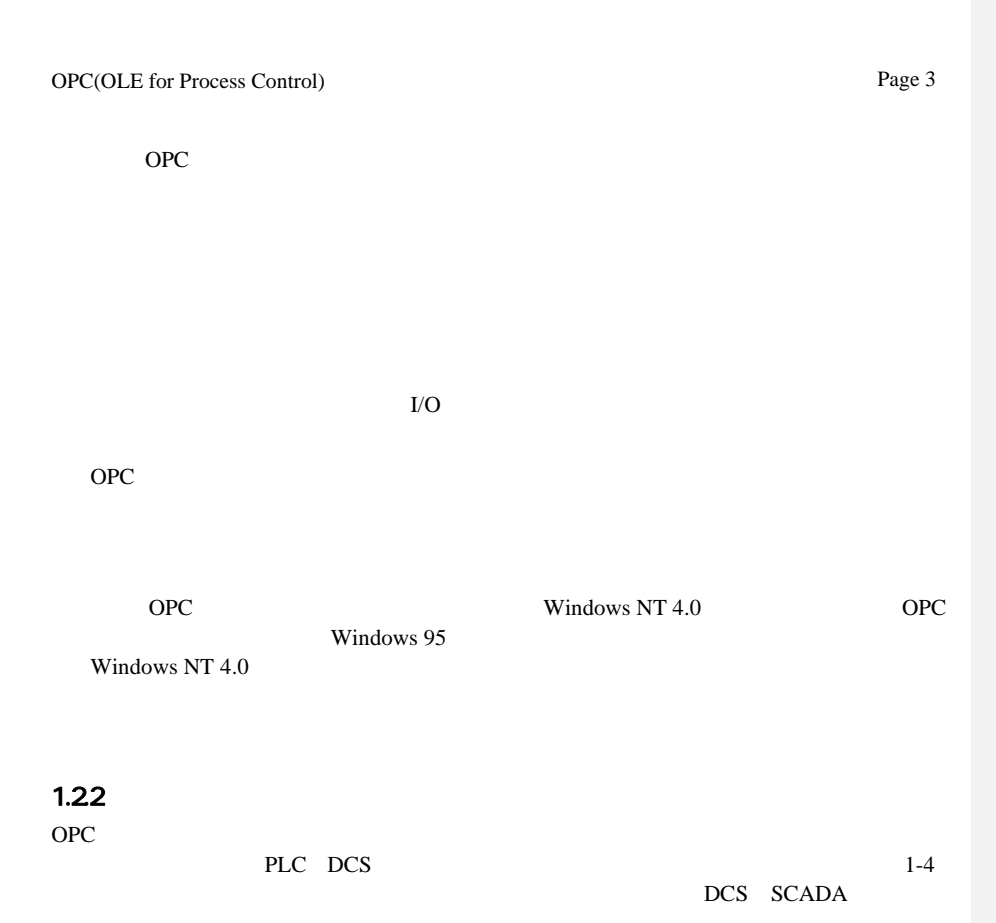

OPC インタフェースはシステム上8人

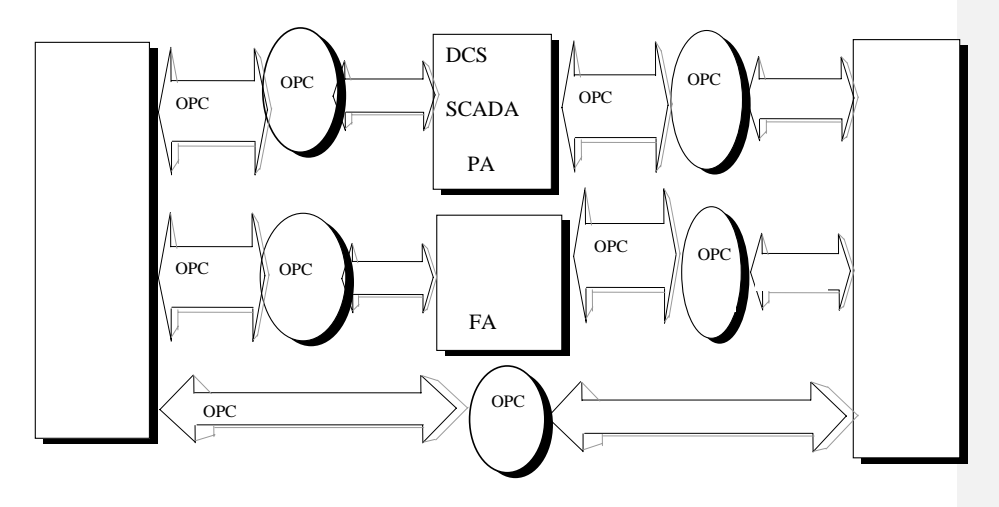

1-4 OPC

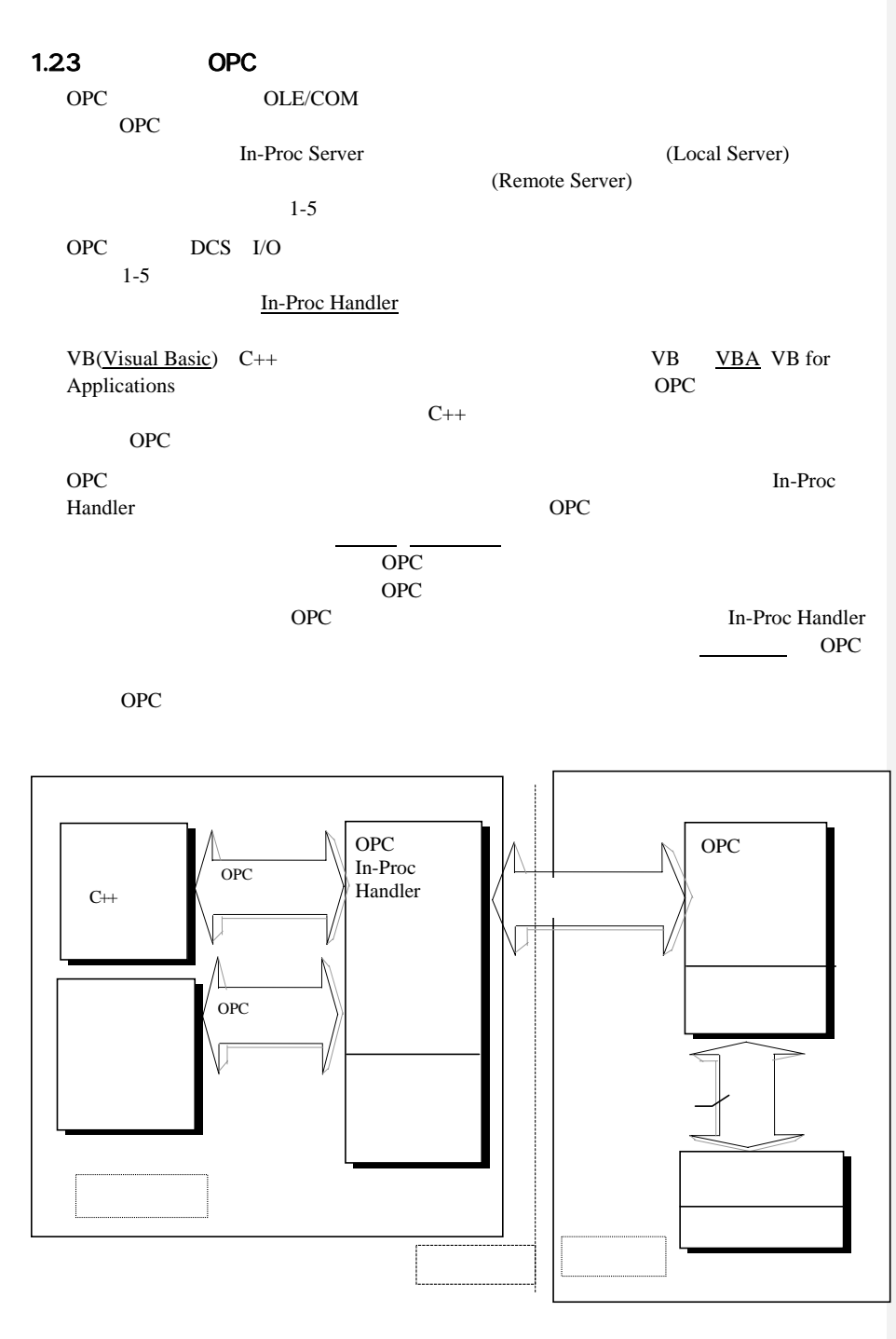

<sup>図</sup>*1-5* 開発言語と*OPC*の実装形態の例

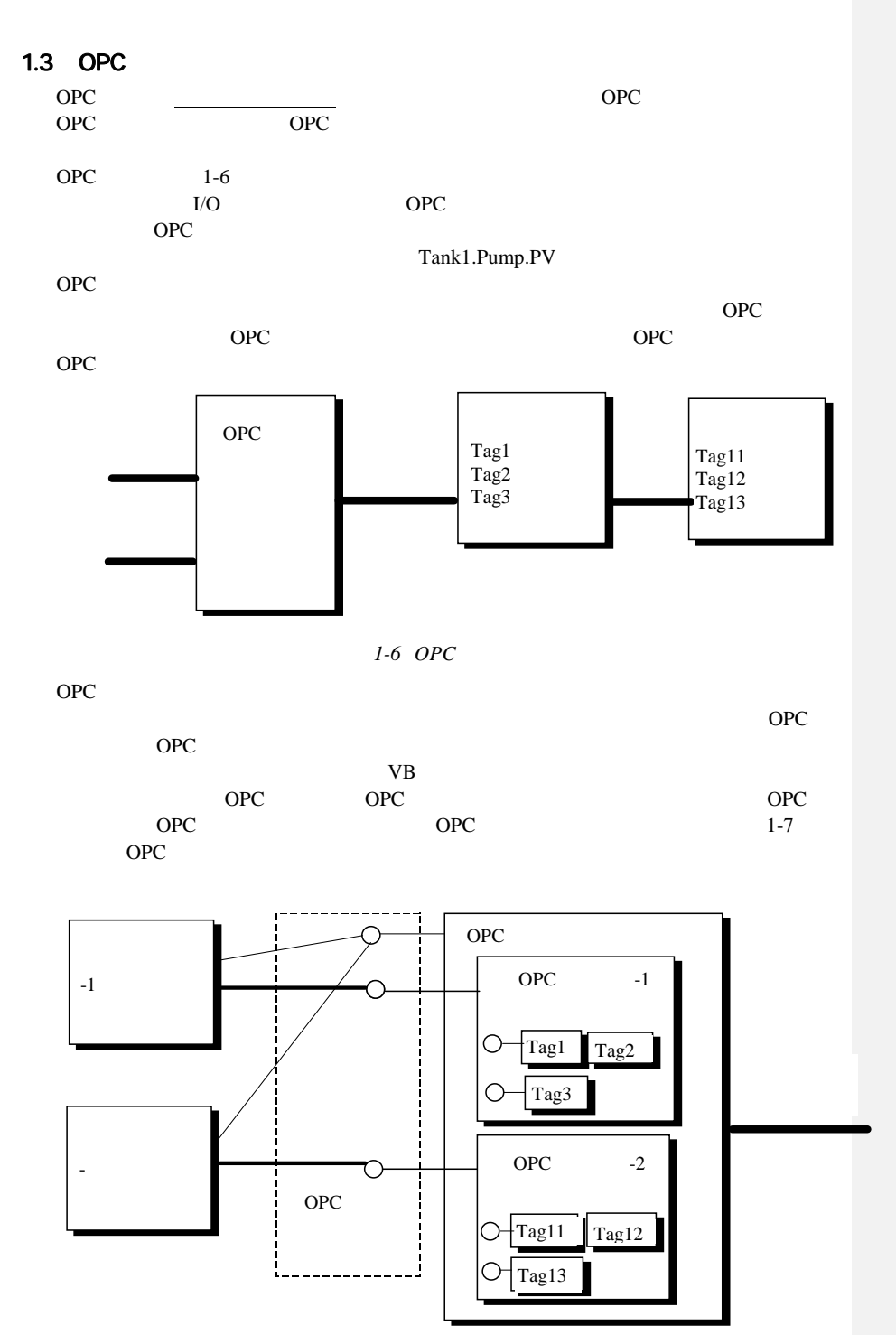

<sup>図</sup>*1-7 OPC*コンポーネント構成の例

### Page 6

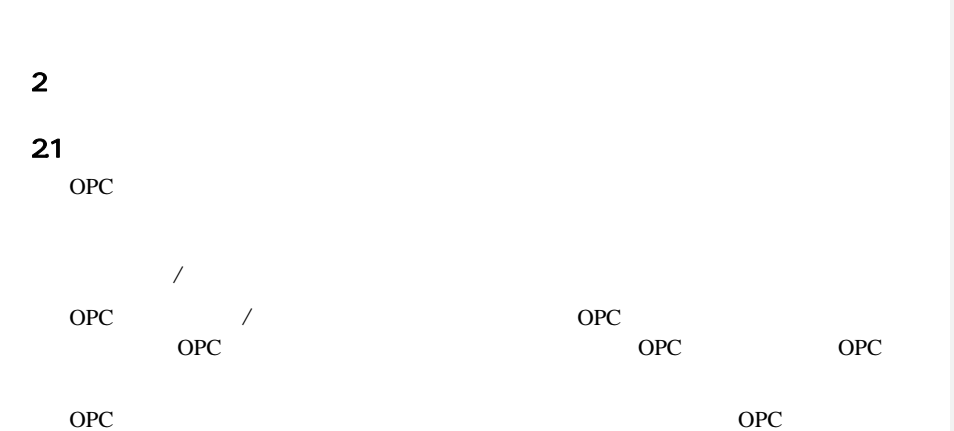

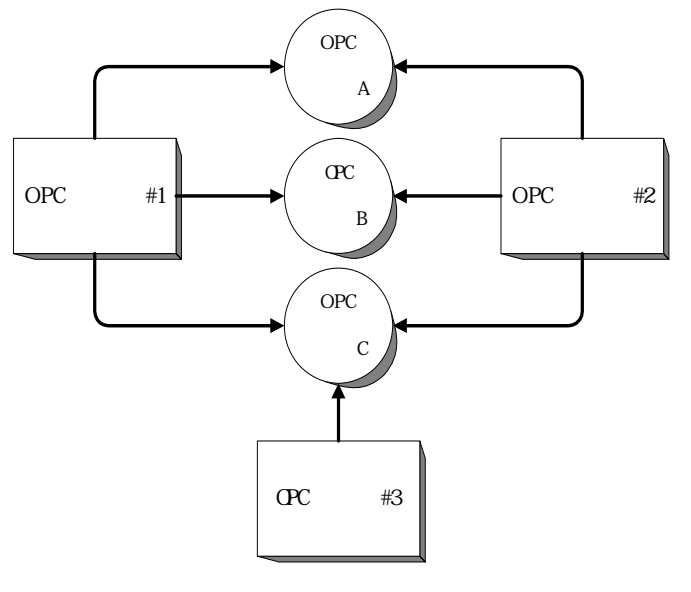

2-1 OPC

 $OPC$ 

OPC FA PA

Page 7

スを標準化することにより、FA/PAシステムのソフトウェア構築を次のように進めることがOPC

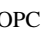

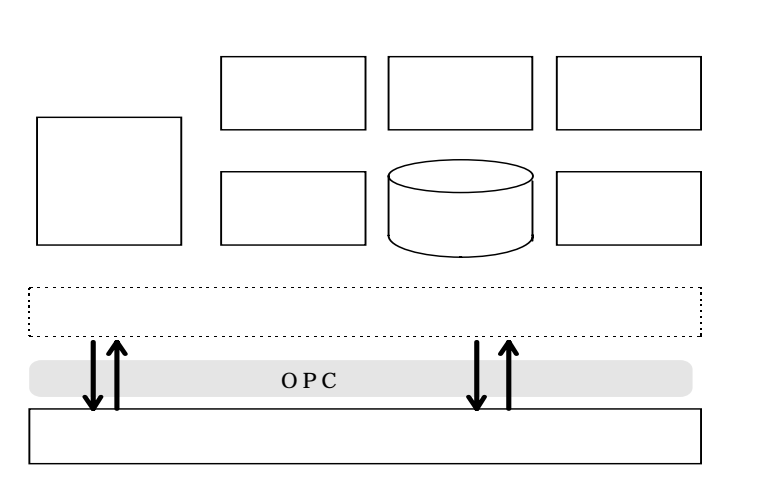

 *2-2* 監視・制御システムの機能構成例

OPC the operator  $\overline{C}$ 

### 22 OPC

OPC OPC

Page 8

5 OPC 4 5

2-1 OPC

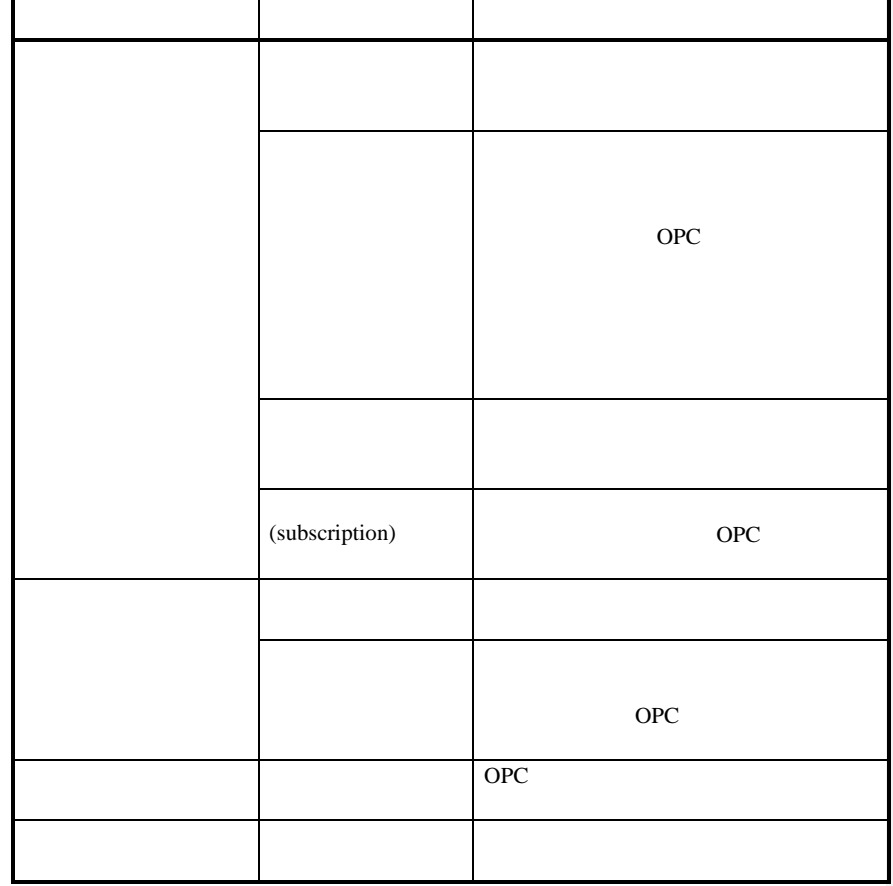

OPC 6. The contract of the contract to the contract of the contract of the contract of the contract of the contract of the contract of the contract of the contract of the contract of the contract of the contract of the con

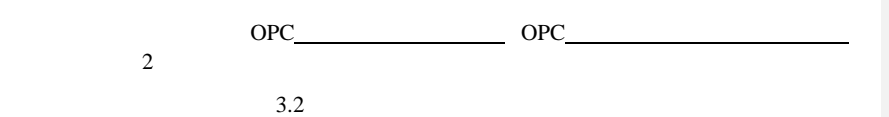

23

OPC OPC OPC OPC  $\mathbf{ID}$ 

### 231 ID

### **UNICODE**

- DCS TIC101.PV
- PLC COM1.STATION:42.REG:40001;0,4095,-100.0,+1234.0 OPC ID  $\overline{\phantom{a}}$

**TIC101** 

階層構造:AREA1.REACTOR3.TIC101

# 232

 $2-2$ 

*2-2* プロセスデータ

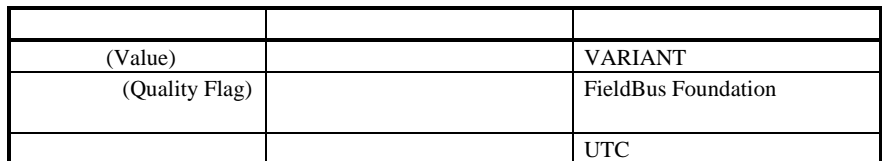

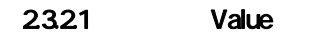

OPCにおいてはあらゆるデータ型を安全に扱えるようにプロセスデータはVARIANT型と

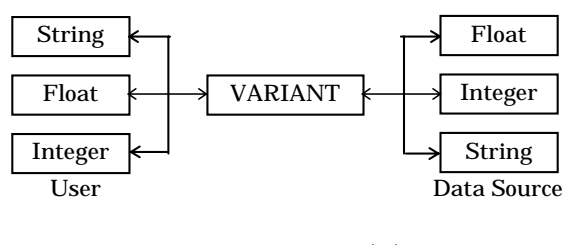

2-3 OPC ()

 $2-3$ 

Page 10

OPC OPC OPC OPC

 $OPC$  (a)

2-3 VARIANT

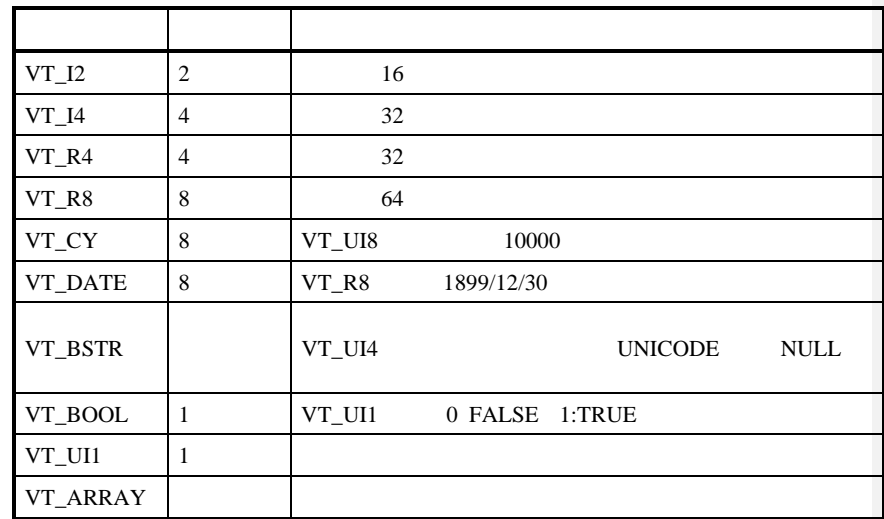

# 2322 (Quality Flag)

Value

OPC 7.8

# 2323 (Time Stamp)

<u>UTC</u> FILETIME OPC **OPC**  $100ns$ 

Page 11

233

 $2-4$  OPC  $\overline{O}$  $OPC$ 

 *2-4*アイテムの属性

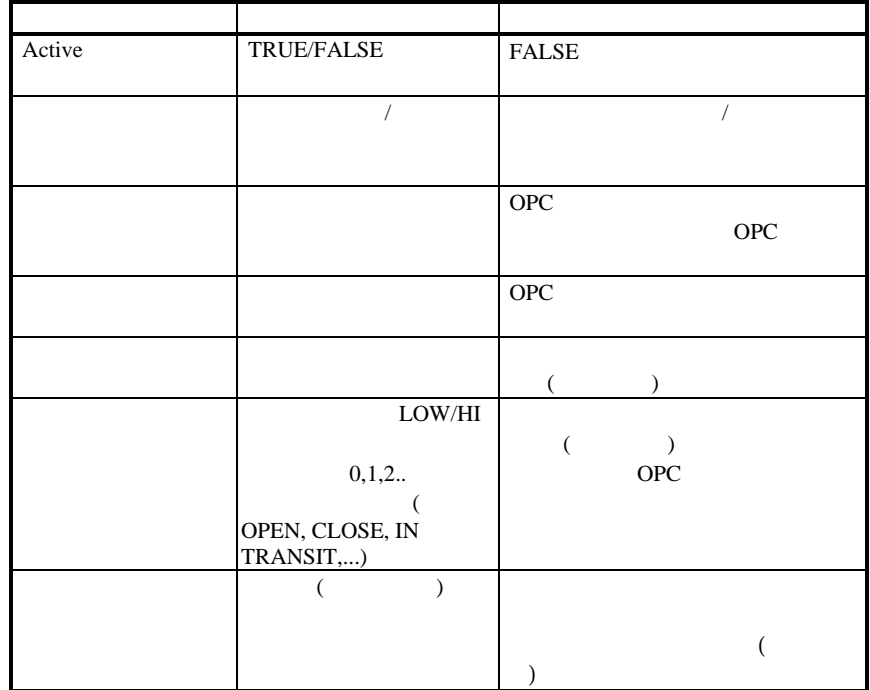

### 234

OPCクライアントが効率よくプロセスデータをアクセスする仕組みとして"グループ"が用意さ OPC OPC Active

### 235

同期型読み込み、非同期型読み込み要求では(要求時Call単位で)データソースとして CACHE DEVICE CACHE DEVICE DEVICE Active (  $\big($ 

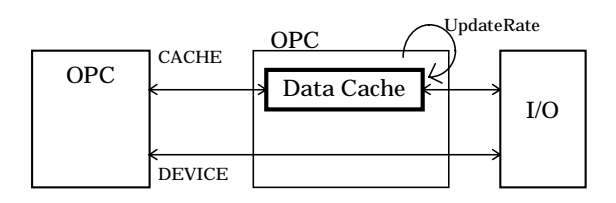

 *2-4 CACHE DEVICE* 

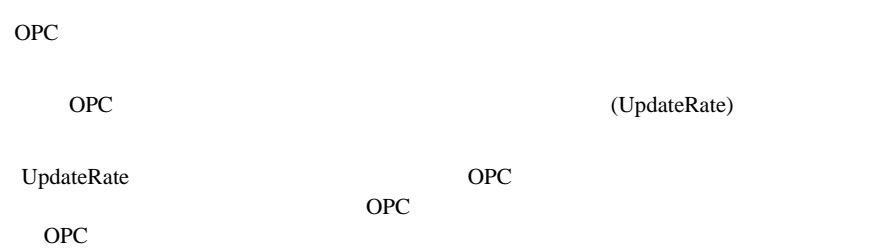

OPC **OPC** 

# 236 (subscription)

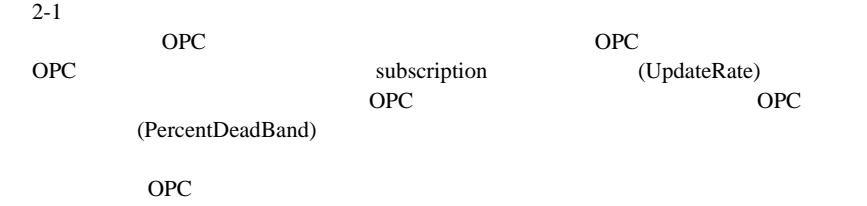

### **24 OPC**

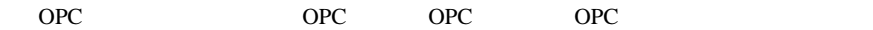

Page 13

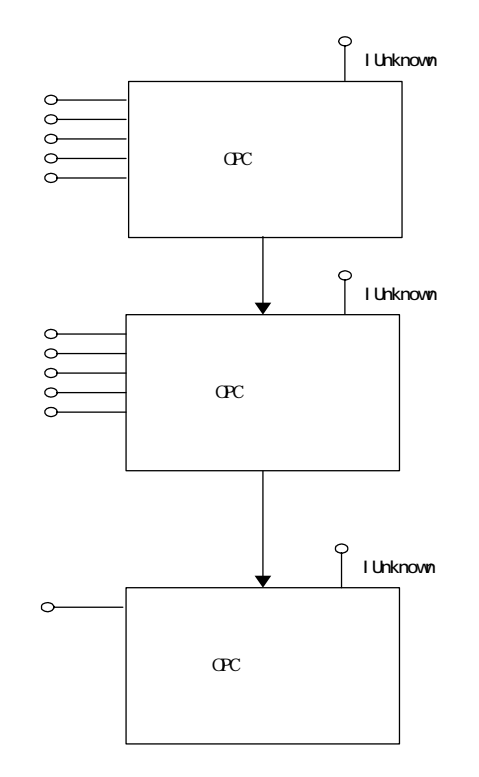

2-5 OPC

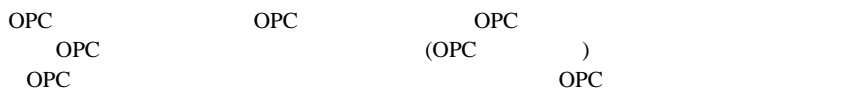

OPC 2000 OPC OPC OPC UpdateRate OPC

# 2410PC

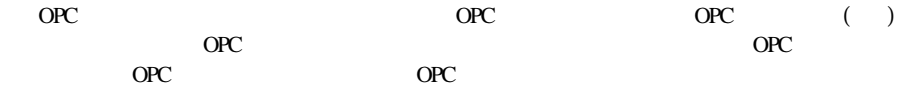

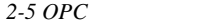

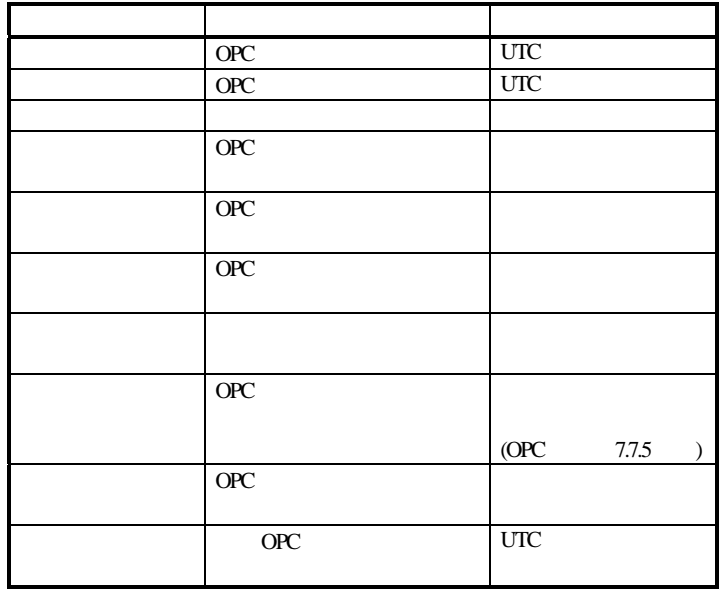

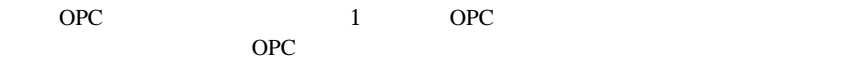

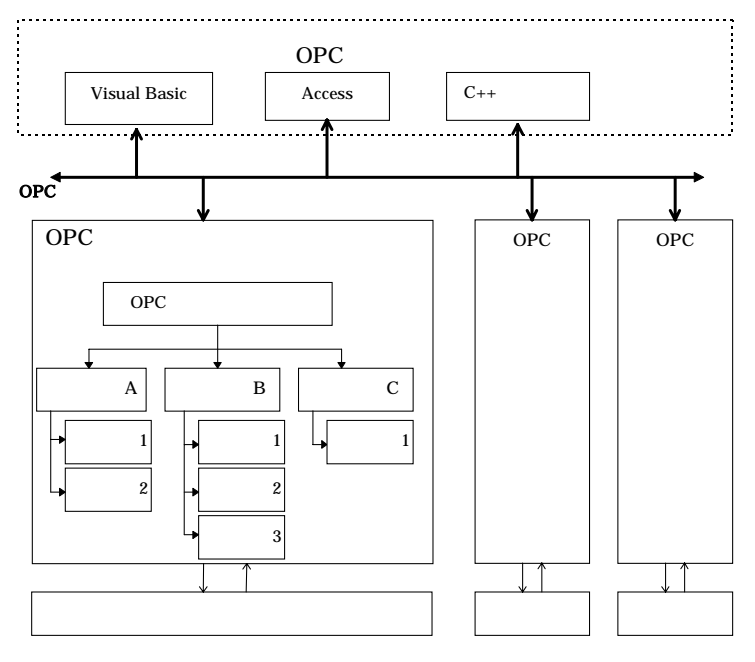

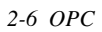

# 24.20PC

 $\overline{OPC}}$ OPC OPC OPC OPC

 $2-6$  OPC OPC OPC

2-6 OPC

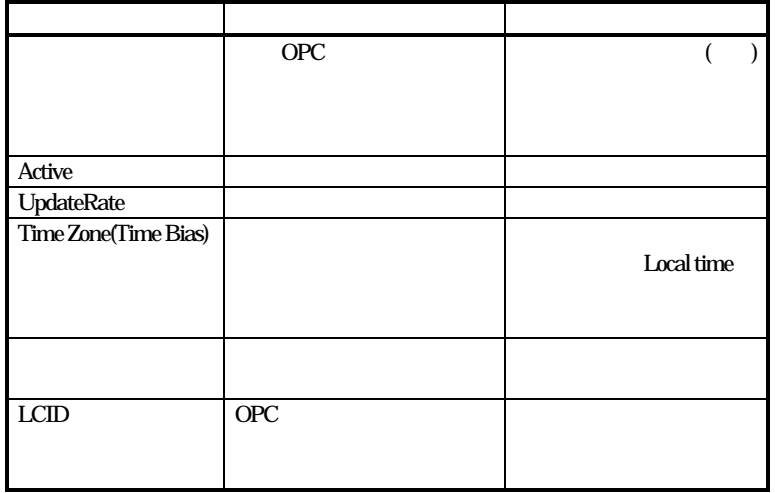

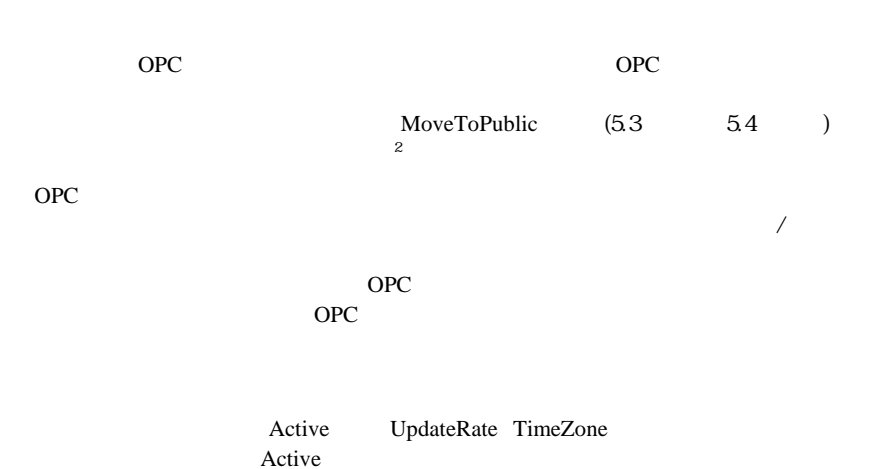

<sup>2</sup>

OPC OPC

Page 16

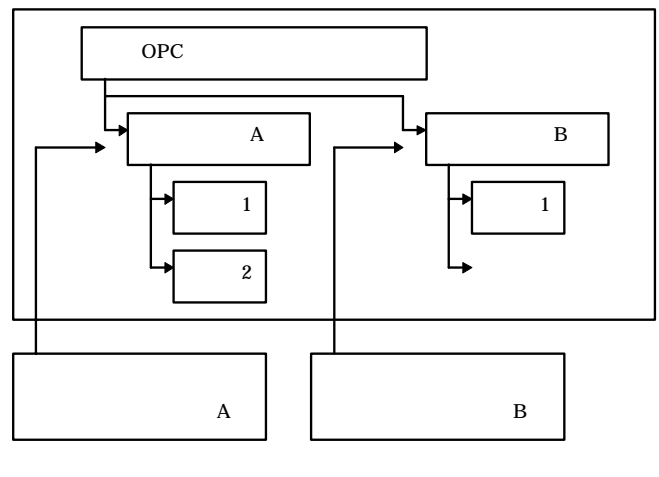

2-7 *OPC* 

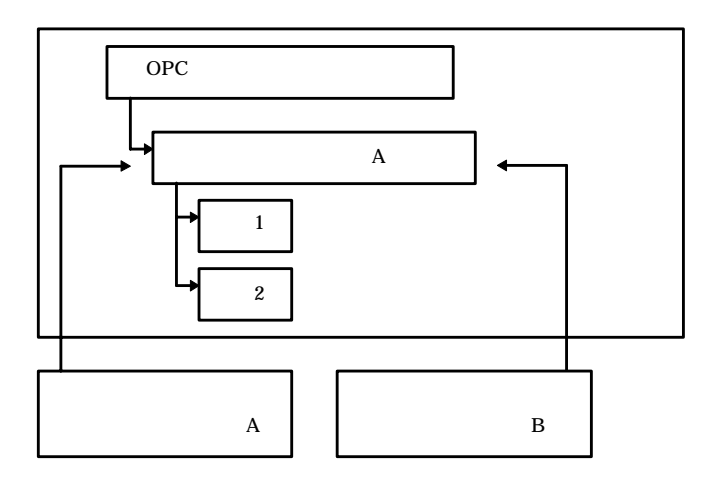

2-8 OPC

### 24.3 OPC

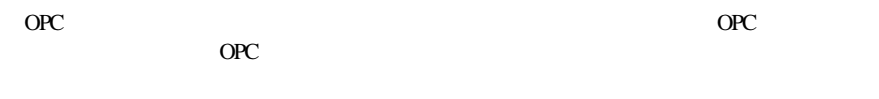

### 25

OPC OPC OPC OPC

### 251

Page 17

OPC TID

# 25.2

OPC  $\overline{O}$ OPC  $\overline{O}$ OPC  $\overline{O}$ OPC <sub>2</sub> OPC the contract of the contract of the contract of the contract of the contract of the contract of the contract of the contract of the contract of the contract of the contract of the contract of the contract of the contra

# 253

(Enumeration)

(Enumeration)

# $26$

### 261

### OPC

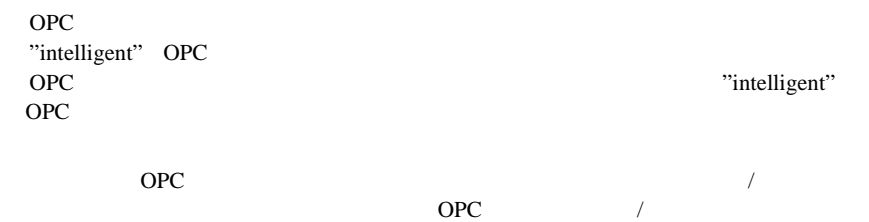

### 262

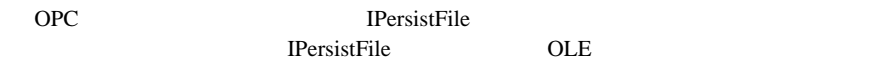

27

### 27.1

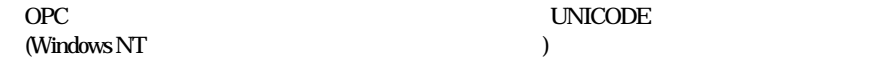

# 2.7.2 NLS(National Language Support)

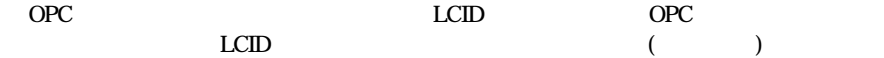

OPC(OLE for Process Control)  $3$ OPC<sup>t</sup> OPC Windows NT 4.0 OPC Windows NT 4.0 Windows 95 (Remote Server ) Windows NT 4.0 31 OPC

OPC In-Proc Server (DLL) Local / Remote Server (EXE Local / Remote Server Handler

### 3.1.1 In-Proc Server

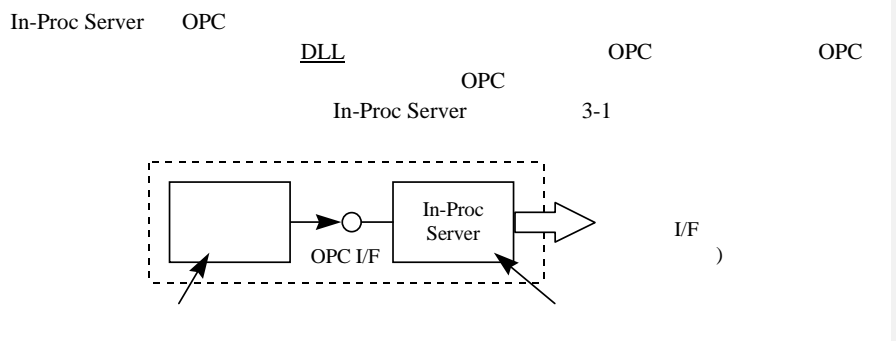

3-1 In-Proc Server

### 3.1.2 Local / Remote Server

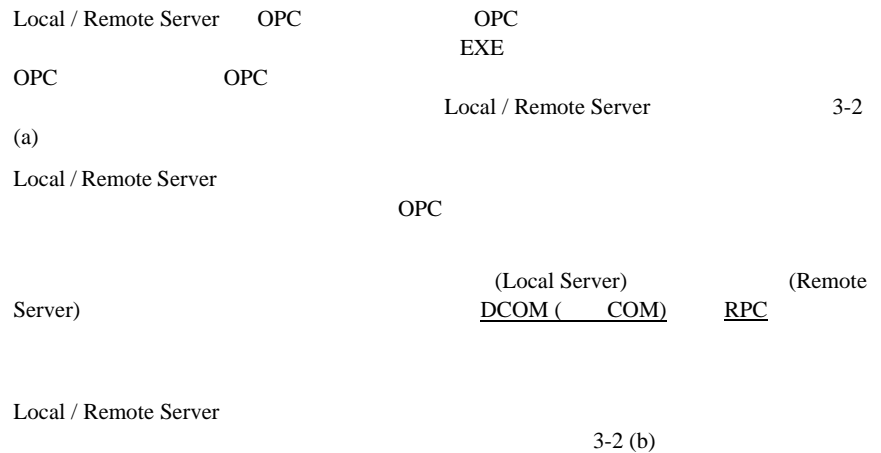

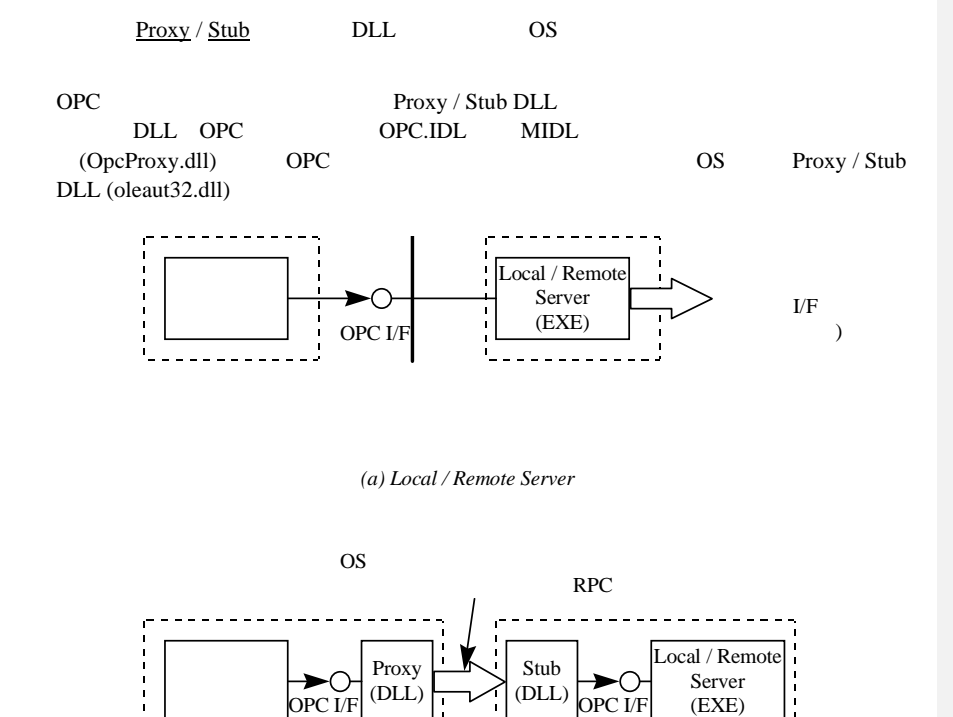

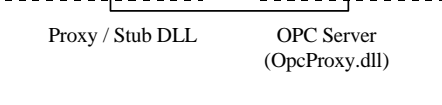

*<sup>(</sup>b) Local / Remote Server* 

3-2 Local/Remote Server

### 31.3 Handler

Local / Remote Server (EXE  $\qquad \qquad$ )  $\qquad \qquad$  In-Proc Server  $(DLL)$ Randler **COPC** Handler Local / Remote Server the Handler state handler than the state state handler Local / Remote Server Handler Local / Remote Server In-Proc Server Handler Local / Remote Server OLE Handler EXE InProcHandler32 OPC Handler DLL Handler

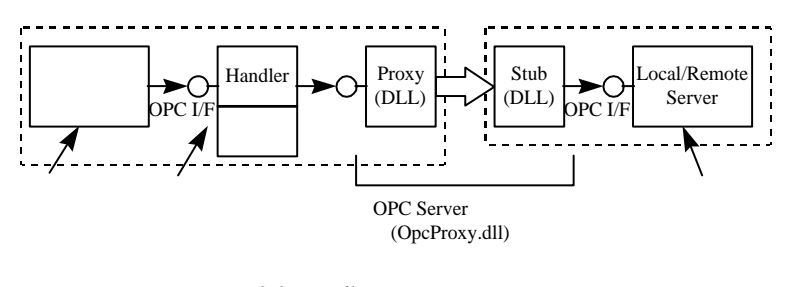

3-3 Handler

Local / Remote Server Handler

Microsoft System Journal 1995 December "OLE Q&A" (1996 2)

### Page 22

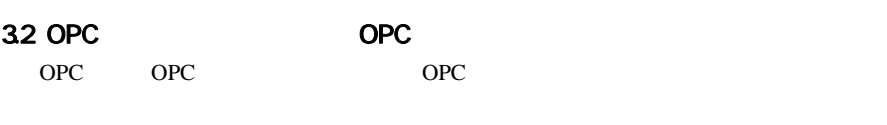

OPC the contract of the contract of the contract of the contract of the contract of the contract of the contract of the contract of the contract of the contract of the contract of the contract of the contract of the contra

 $2-1$ 

*3-10PC* 

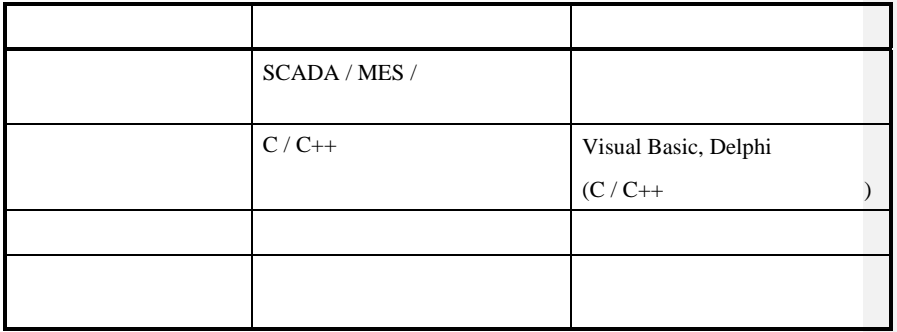

OPC OLE / COM

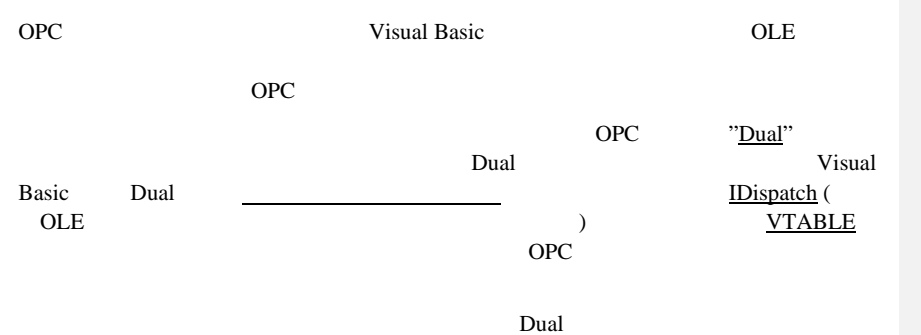

Microsoft System Journal

### Page 23

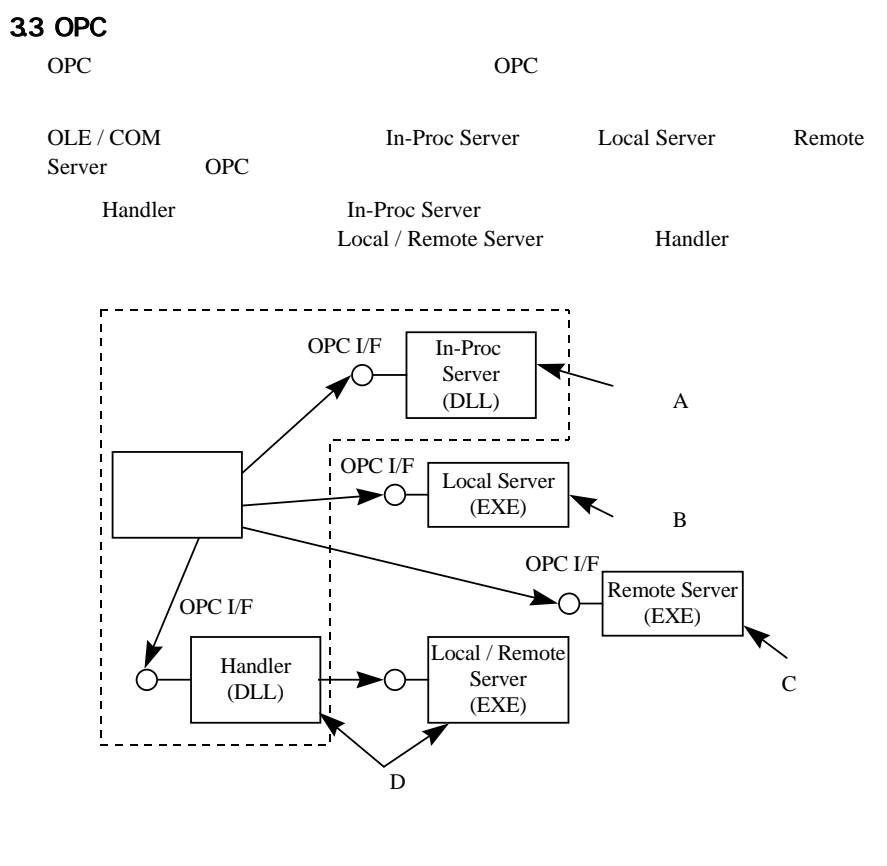

*3-4 OPC* 

OPC 2000 OPC **OPC** OPC

OPC OPC

### Page 24

# 34

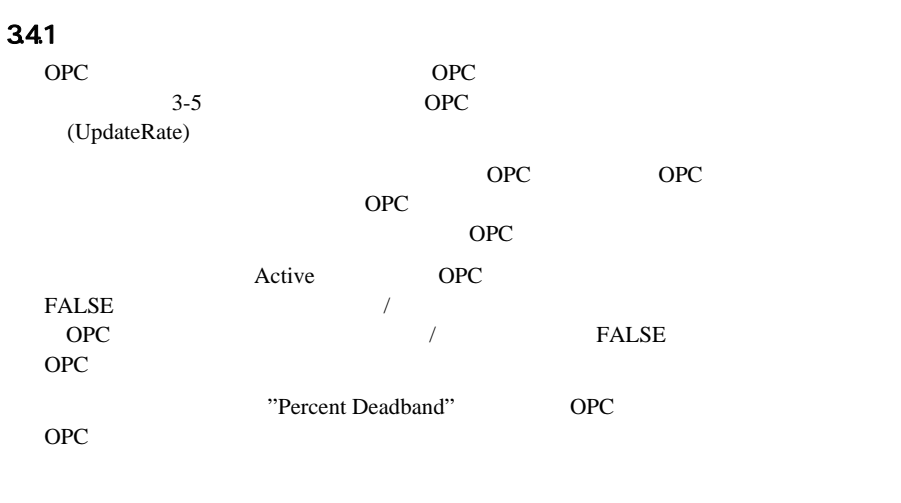

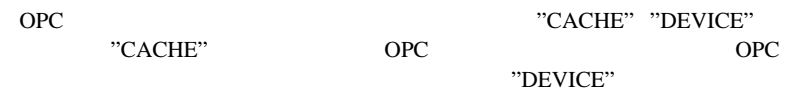

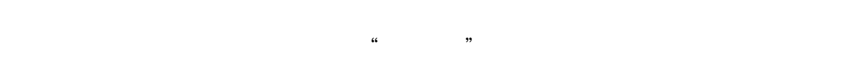

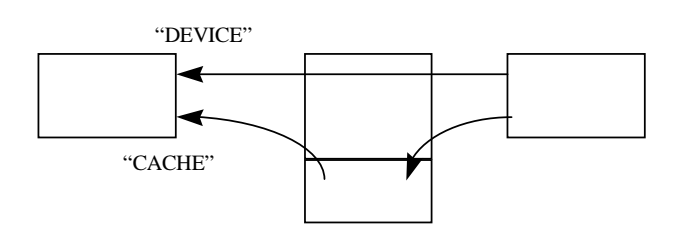

3-5 OPC

### 34.2

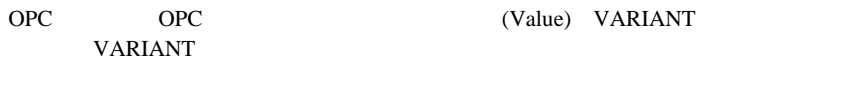

OPC OPC OPC OPC

OPC(OLE for Process Control) Page 25 OPC (2009)

### $34.3$

OPC  $\overline{O}$ Subscription OPC OPC OPC  $OPC$ OPC OPC OPC OLE / COM IDataObject / IAdviseSinkインタフェースによる接続が使用されます。OPCクライアント側はIAdviseSinkイン OPC IDataObject::DAdvise

IAdviseSink<br>ID  $ID$ **OPC** 

### 3.4.3.1 (IOPCSyncIO::Read)<sup>3</sup>

OPC OPC OPC **OPC** OPC CACHE DEVICE CACHE **CONTROLLER TRUE** 効なデータを返します。FALSEの場合は品質フラグが"データ無効"を示します。DEVICE Active

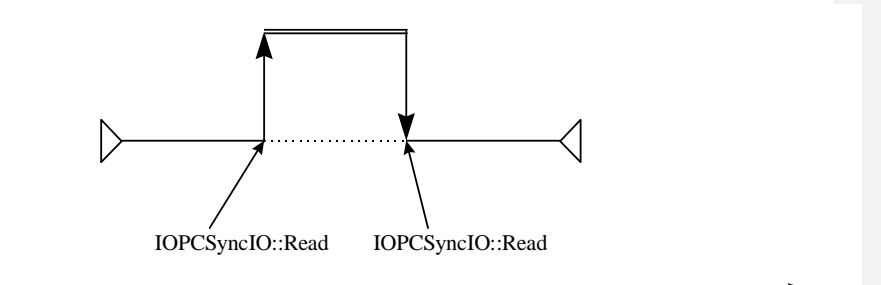

 $3-6.$ 

### 3432 (IOPCAsyncIO::Read) OPC OPC OPC 6. The Second Second Second Second Second Second Second Second Second Second Second Second Second Second Second Second Second Second Second Second Second Second Second Second Second Second Second Second Second Second S OPC IAdviseSink::OnDataChange

<sup>3</sup> IOPCSyncIO Read

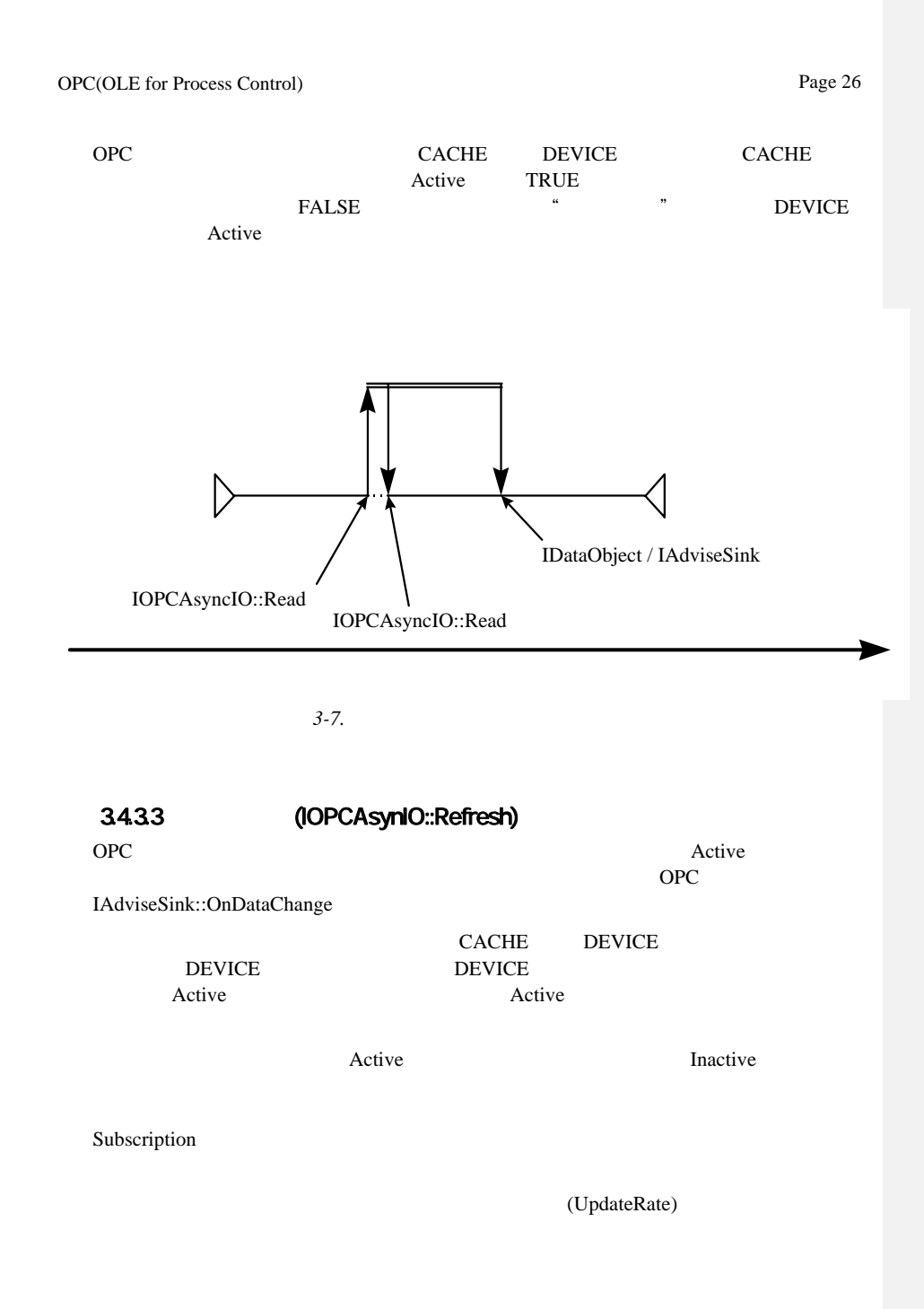

 $OPC$ 

Page 27

# 3.4.3.4 Subscription

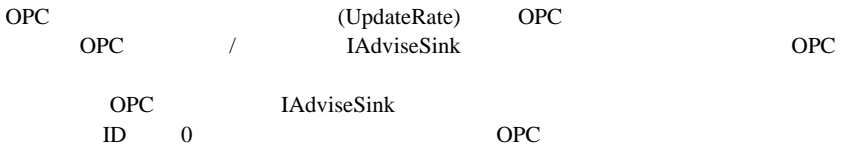

OPC "Percent Deadband"

# 34.35

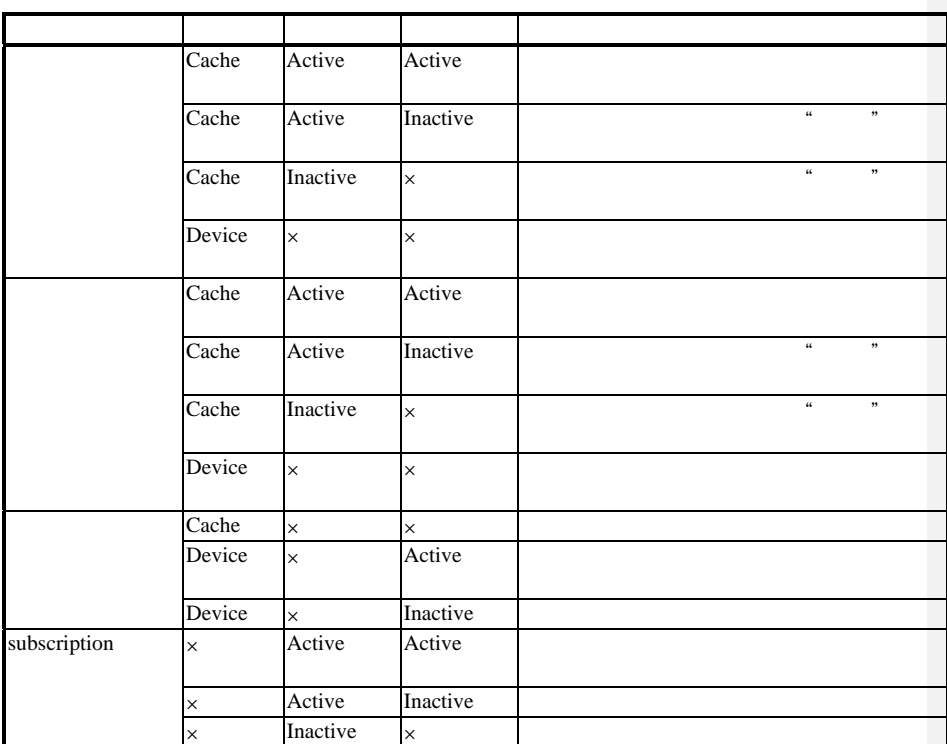

 *3-2*読み込み動作のまとめ

 $\times$ 

OPC IAdviseSink OnDataChange

### Page 28

### 35

### 351

OPC DECREASE VARIANT OPC OPC  $\overline{O}$ OPC the state of the state of the state of the state of the state of the state of the state of the state of the state of the state of the state of the state of the state of the state of the state of the state of the state

# 352

OPC the set of the set of the set of the set of the set of the set of the set of the set of the set of the set of the set of the set of the set of the set of the set of the set of the set of the set of the set of the set o OPC OPC OPC サーバルにはないます。<br>サーバルには、2種類の2種類の中には、2種類の2種類の中に設計するということができます。

Active OPC **OPC** 

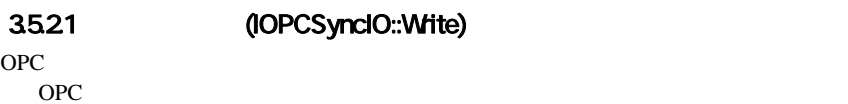

 $OPC$ 

# 35.2.2 **(IOPCAsyncIO::Write)**

OPC **OPC** OPC OPC OPC

OPC the set of the set of the set of the set of the set of the set of the set of the set of the set of the set of the set of the set of the set of the set of the set of the set of the set of the set of the set of the set o

 $OPC$ OPC  $\overline{O}$ 

IAdviseSink::OnDataChange OPC OPC OPC IDataObject / IAdviseSink

### Page 29

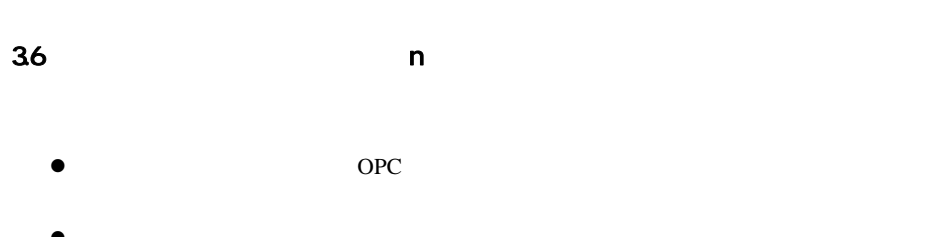

 $\bullet$ 

OPC

37 OPC the operation of  $\overline{C}$ 

OPC OPC  $\mathfrak{a}$  and  $\mathfrak{b}$ 

38

 $\overline{\phantom{a_{13}}\phantom{a_{13}}\$ 

Microsoft System Journal 1996 May "Introducing Distributed COM and the New OLE Features in Windows NT 4.0"  $(1996 \t 6)$ 

 $\mathcal{D}$ 

Page 30

# 4 OPC

OPC OPC OPC OPC OPC the operator of the set of the set of the set of the set of the set of the set of the set of the set of the set of the set of the set of the set of the set of the set of the set of the set of the set of the set of the  $\degree$ OPC  $\mathcal{R}$ OPC  $OPC$   $C$   $4.6$  OPC

### 41

OPC OPC OPC OPC-J OPC-J

# OPC

OPC OPC-J  $OPC$ 

### $42$

OPC OPC OPC OPC OPC OPC  $\ddot{o}$ 

 *4-1 OPC*サーバ作成に必要な知識

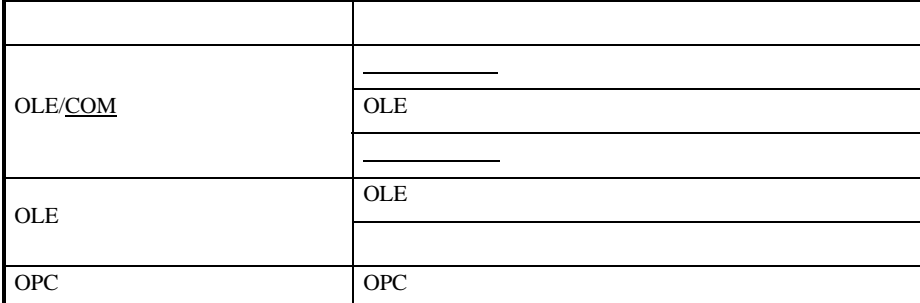

OPC-J

### Page 31

43 3<br>3 <u>In-Proc Server</u> Local/Remote Server(In-Proc Handler Local/Remote Server(In-Proc Handler

 $\frac{1}{2}$ 

### 4.3.1 In-Proc Server

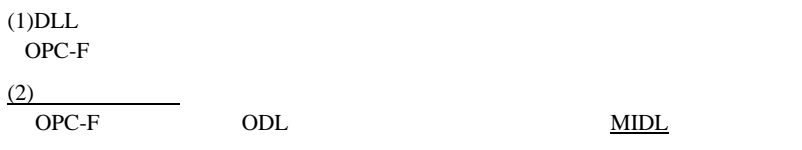

 $(3)$ 

### 4.3.2 Local/Remote Server(In-Proc Handler)

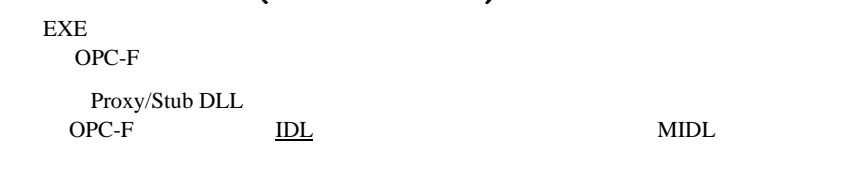

OPC-F ODL MIDL

Proxy/Stub DLL

### 4.3.3 Local/Remote Server(In-Proc Handler )

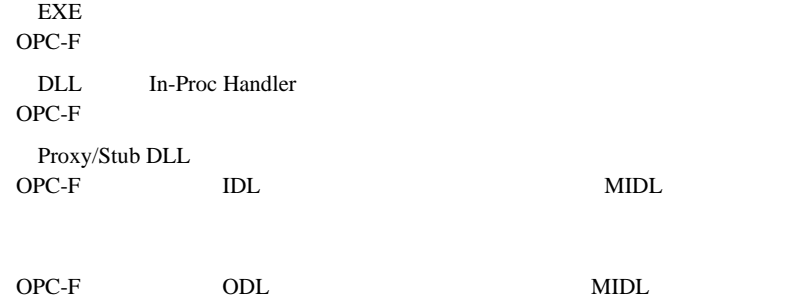

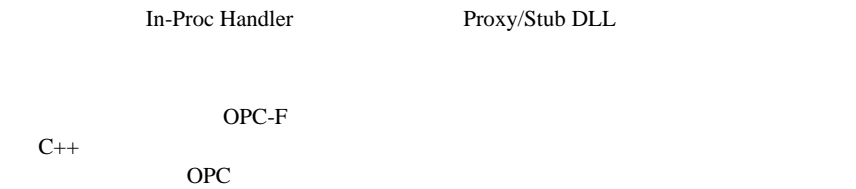

### 44

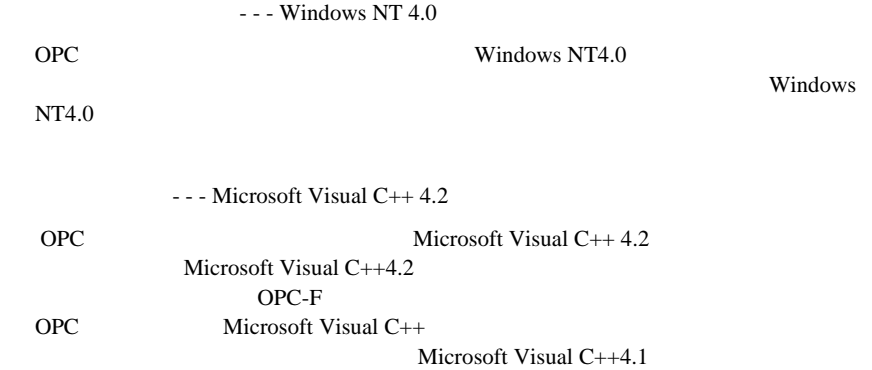

### 4.5

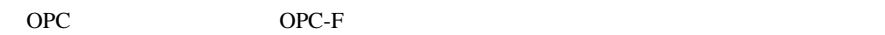

### 4.6 OPC

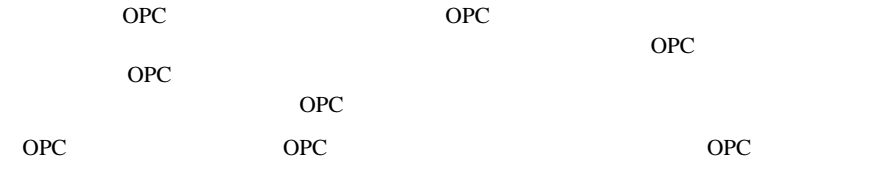

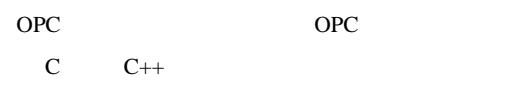

Visual Basic VBA Visual Basic for Applications

OPC OPC

OPC *Decrease Securement* 

 $\degree$  6  $\degree$
### Page 33

## **461**

 *4-2 OPC*カスタムインタフェースで開発する場合の必要な知識

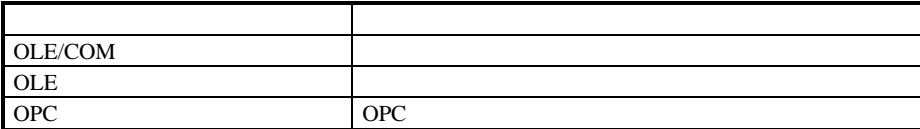

 *4-3 OPC*オートメーションインタフェースで開発する場合の必要な知識

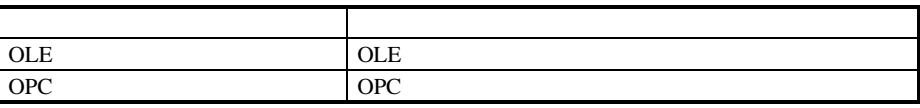

## 462

# 4.6.21 OPC

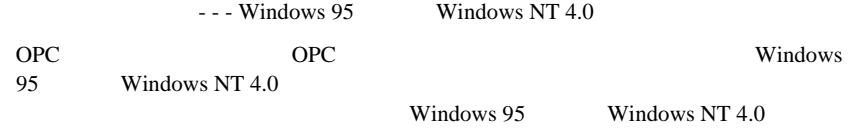

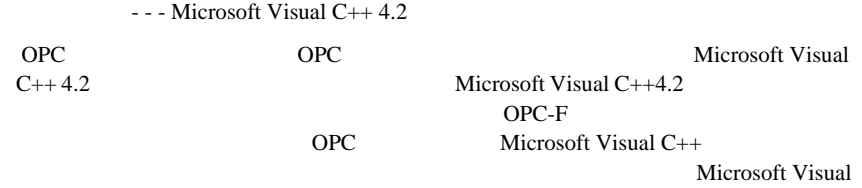

 $C++4.1$ 

4622 OPC

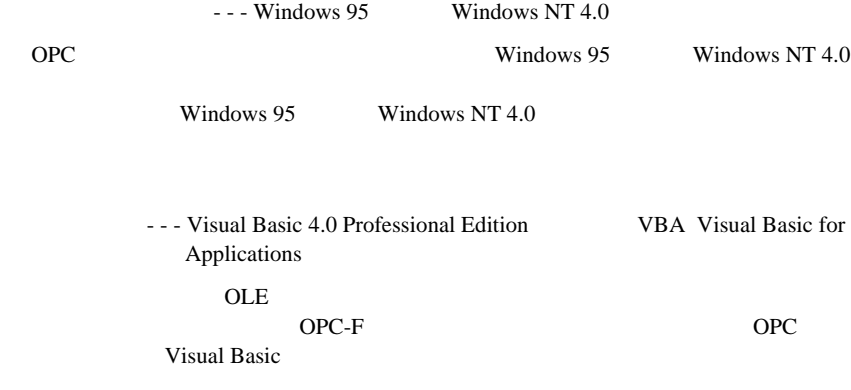

### Page 35

## 5 OPC OPC

## 51 OPC

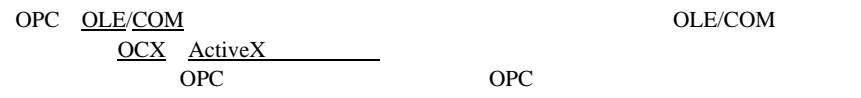

## 51.1

**OPC** 

### OPC the contract of  $\overline{O}$

**OPC** 

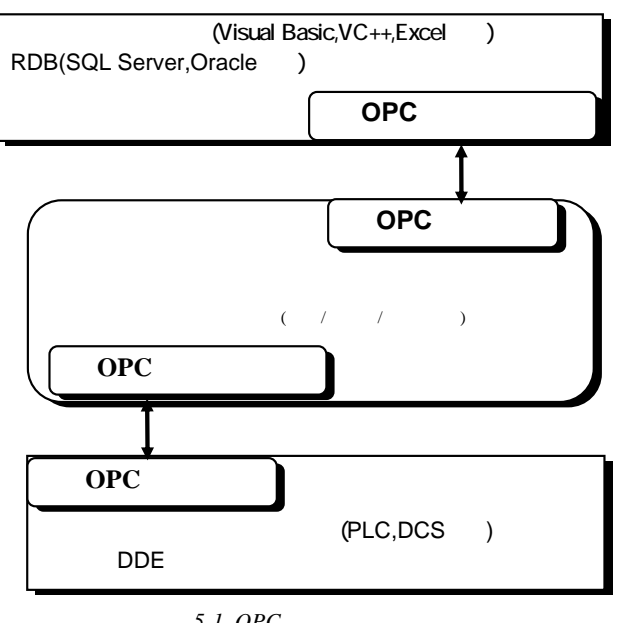

5-1 OPC

 $(1)$ 

**THE STREET STREET STREET STREET STREET**  $I/O$ 

OPC OPC OPC

### Page 36

### $(2)$

 $$ RDB OPC OPC OPC

## 51.2

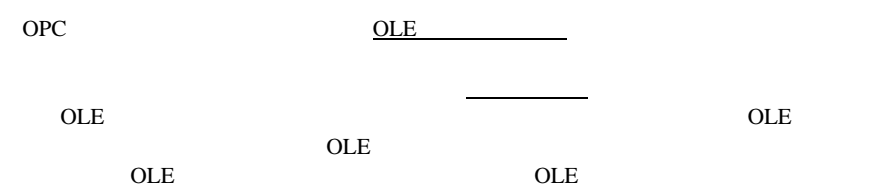

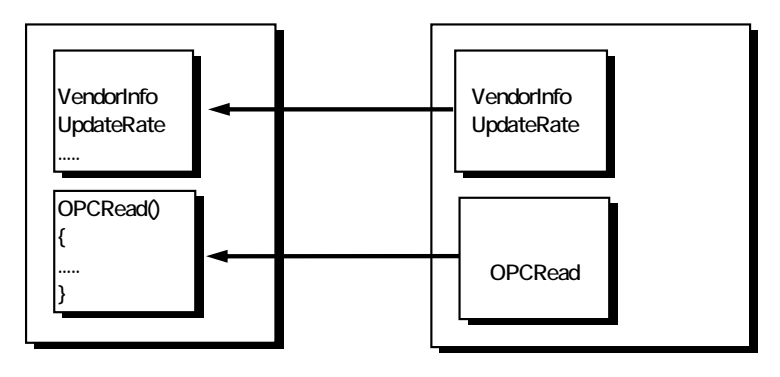

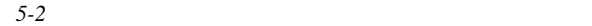

### Visual Basic

**<**オブジェクト変数**>.<**プロパティ名**> = <**値**> <**格納する変数**> = <**オブジェクト変数**>.<**プロパティ名**>** 

### Page 37

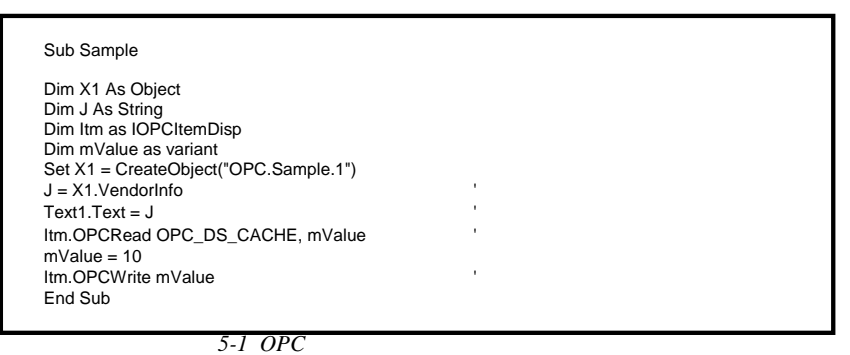

5.1.3 OLE ActiveX

OLE  $(OCX)$  OLE  $OLE$ 

In-Proc Server OLE

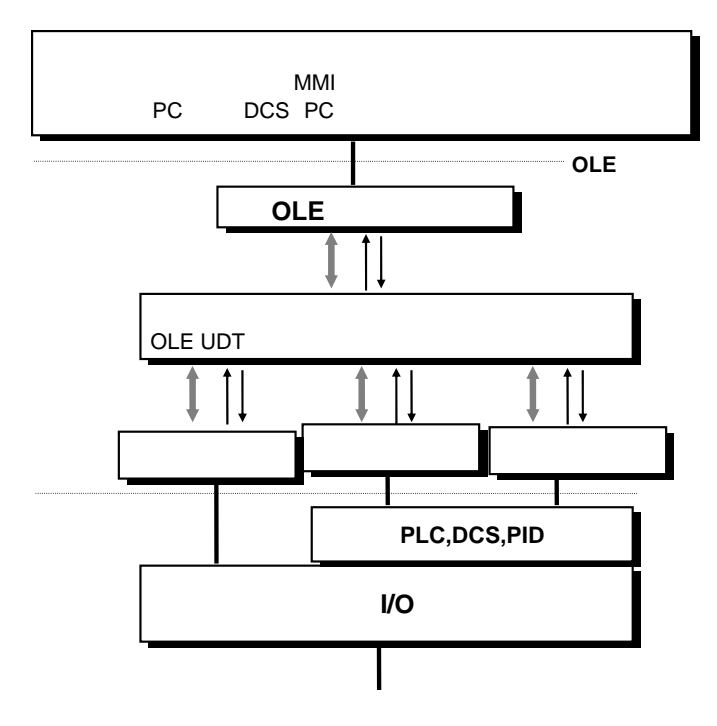

5-3 OPC

5-3 OLE OLE OPC  $\begin{array}{ccc} & & \textrm{OPE} & \\ & & \textrm{ODE} & \\ & & & \textrm{ODE} & \\ \end{array}$  $OLE$ 

**OLE** 

OLE 2008年5月11日 APPGALLERY Object APPGALLERY Multi Media Object イープタング CCC<sub>2</sub> Chart Builder OCX 3 Image Gear Spread Distinct TCP/IP OCX TCP/IP ftp, telnet PDQ Comm OCX VBMan for RS-232C/OCX32 RS232C OLE OLE OLE

ActiveX

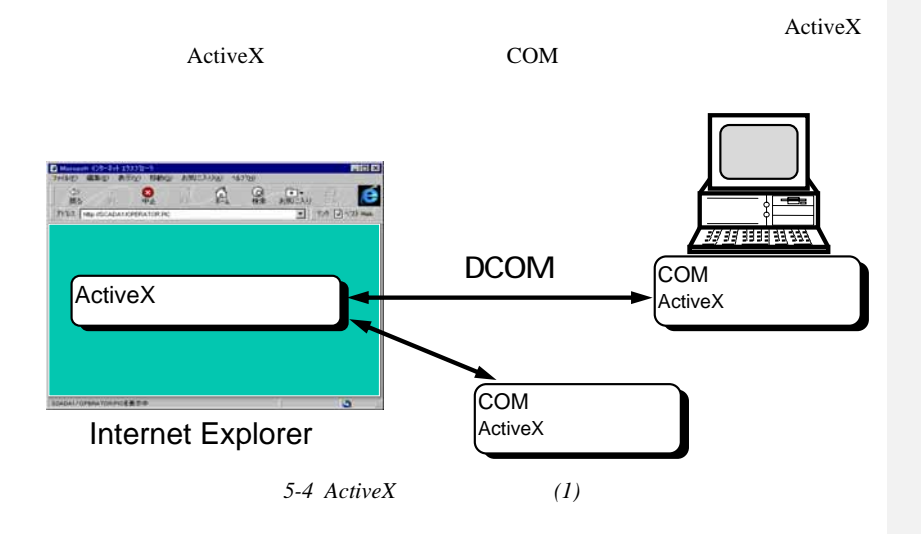

Page 39

5-5 ActiveX

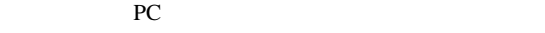

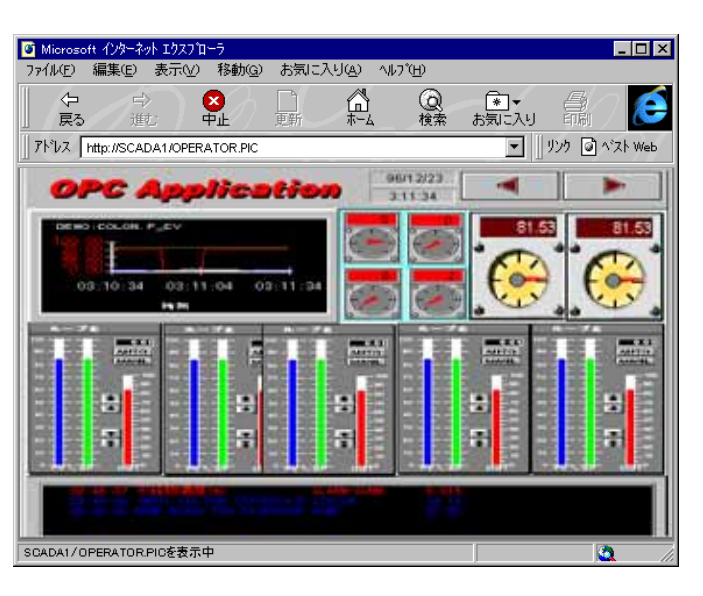

 *5-5 ActiveX*コントロールの例*(2)* 

### 51.4 OPC

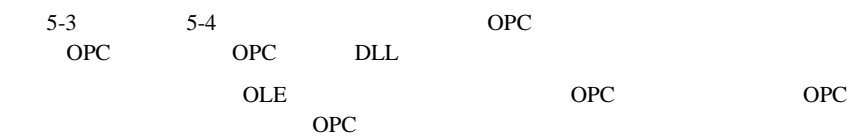

Object (with IUnknown) Created for OPC.Fix.1 Status wReserved = 42<br>
Status szVendorInfo = OPC Server for XXX V0.00<br>
(Result GetStatus : Vendor Information)<br>GetState Succeeded for TestGroup<br>
No IDispatch Found<br>
Done...

5-2

#### Page 40

### リスト *5-3 OPC*サンプルプログラム(クライアント) *- OPCTEST.CPP* // // (c) Copyright 1996, Intellution Inc<br>// ALL RIGHTS RESERVERD<br>// // Al Chisholm, Intellution Inc June 1996 // Nov 1996 - add missing Release() // Reference IIDs via midl generated opc\_i.c file // #include <stdio.h> #include <conio.h> // Include the GENERIC OPC header file //--------------------------------------------------------- // Local Functions void LocalInit(void);<br>IUnknown \* LocalCreateOPCServer(WCHAR\* szProgID);<br>void LocalTryOPCServer(IUnknown \* pOPC);<br>void LocalTryAutomation(IUnknown \* pOPC);<br>void LocalTryAetStatus(IOPCServer \* pOPC);<br>void LocalTryAddGroup(IO void LocalCleanup(void); // Global interface to the COM memory manager IMalloc \*pIMalloc; //------------------------------------------------------------------------------------------------- // main void main(void) { IUnknown \*pOPC; LocalInit(); pOPC = LocalCreateOPCServer(L"OPC.Fix.1"); if(pOPC) { // Try using the custom IOPCServer interface if present // and also the IDispatch interface if present LocalTryOPCServer(pOPC); LocalTryAutomation(pOPC); pOPC->Release(); } LocalCleanup(); printf("Done...\n"); getch(); exit(0); } //------------------------------------------------------------------------------------------------- // LocalInit // This is generic initialization for a task using COM void LocalInit(void) { HRESULT r1; // General COM initialization... //  $n =$  Colnitialize(NULL); if (FAILED(r1)) { printf("Error from Colnitialize\n");  $exit(1);$  } // Also get access to the COM memory manager // r1 = CoGetMalloc(MEMCTX\_TASK, &pIMalloc); if (FAILED(r1)) { printf("GetMalloc failed\n");

### Page 41

 CoUninitialize();  $exit(1);$  } } //------------------------------------------------------------------------------------------------- // LocalCreateOPCServer // Create the requested OPC Server IUnknown \*LocalCreateOPCServer(WCHAR\*szName) { CLSID clsid; IClassFactory \*pCF; HRESULT r1, r2, r3; IUnknown \* pOPC; // Get the CLSID from the Name r1 = CLSIDFromProgID(szName, &clsid); if(FAILED(r1)) { printf("CLSIDFromProgID failed for %ls\n", szName); return NULL; } // Create an OPC Sample Server Class Factory // r2 = CoGetClassObject(clsid, CLSCTX\_INPROC\_SERVER , //try inproc first NULL, IID\_IClassFactory, (void\*\*)&pCF); if (FAILED(r2)) { printf("CoGetClassObject- no InProc server for (%lx)\n", r2); // try local if no inproc<br>r2 = CoGetClassObject(clsid, CLSCTX\_LOCAL\_SERVER, NULL, IID\_IClassFactory, (void\*\*)&pCF); if (FAILED(r2)) { printf("CoGetClassObject- no Local server for (%lx)\n", r2);<br>printf("\*\*Unable to create server\*\*\n");<br>return NULL; } } // And use the class factory to create the OPC Server // Request an IUnknown Interface to it // and release the class factory which is no longer needed // r3 = pCF->CreateInstance(NULL, IID\_IUnknown, (void\*\*)&pOPC); pCF->Release(); if (FAILED(r3)) { printf("Error from CreateInstance (%lx)\n", r3); return NULL; } printf("Object (with IUnknown) Created for %ls\n", szName); return pOPC; } //------------------------------------------------------------------------------------------------- // LocalTryOPCServer // Use the OPCServer to perform some functions void LocalTryOPCServer(IUnknown \* pUNK) { HRESULT r4; IOPCServer \*pOPC; // Request an IOPCServer interface from the object. // r4 = pUNK->QueryInterface(IID\_IOPCServer, (void\*\*)&pOPC); if (FAILED(r4)) { printf("No IOPCServer Found\n"); return;

LocalTryGetStatus(pOPC); LocalTryAddGroup(pOPC);

pOPC->Release();

// Try out a couple of methods on the Server

//Release the OPCServer interface now that we are done with it.

//------------------------------------------------------------------------------------------------- // LocalTryGetStatus // Use the OPCServer to perform some functions void LocalTryGetStatus(IOPCServer \* pOPC)

}

//

//

}

```
{ 
        OPCSERVERSTATUS *pss; 
        HRESULT r1; 
        // Invoke a method on the OPCServer interface 
        // 
       n = pOPC->GetStatus(&pss);
        if (FAILED(r1)) 
        { 
                      printf("Error from GetStatus(%lx)\n", r1); 
        } 
        else 
        { 
                      // And print some of the results of the method 
                      // 
  printf("Status.wReserved = %d\n", pss->wReserved); 
 printf("Status.szVendorInfo = %ls\n", pss->szVendorInfo); 
                      // Dont forget to release the memory returned by the method 
                      // 
                      pIMalloc->Free(pss->szVendorInfo); 
                      pIMalloc->Free(pss); 
       } 
} 
 //------------------------------------------------------------------------------------------------- 
// LocalTryAddGroup 
// Use the OPCServer to perform some function 
void LocalTryAddGroup(IOPCServer * pOPC) 
{ 
        HRESULT r1; 
        DWORD hServerGroup; 
  DWORD RevisedRate; 
 IOPCGroupStateMgt * pGRP; 
 float DeadBand = (float)0.0; 
       // Try to create a group
  // 
 r1 = pOPC->AddGroup(L"TestGroup", TRUE, 0, 0, 0, &DeadBand, 
 0, &hServerGroup, &RevisedRate, IID_IOPCGroupStateMgt, 
 (LPUNKNOWN*)&pGRP); 
        if (FAILED(r1)) 
        { 
                      printf("Error from AddGroup(%lx)\n", r1); 
        } 
        else 
        { 
 DWORD UpdateRate;<br>BOOL Active;<br>LPWSTR pName;<br>LONG TimeBias;<br>FLOAT PercentDeadband;<br>DWORD LCID;
  OPCHANDLE hClientGroup; 
 OPCHANDLE hServerGroup; 
                      // If it created OK then get it's status 
                      //
```

```
Page 43
```

```
 r1 = pGRP->GetState(&UpdateRate, &Active, 
                           &pName, &TimeBias, &PercentDeadband, 
                           &LCID, &hClientGroup, &hServerGroup); 
                 if (FAILED(r1)) 
                { 
                           printf("Error from GetState(%lx)\n", r1); 
                } 
                 else 
 { 
 // Print the name (to verify it worked) 
 // And don't forget to Free the returned string! 
 // 
 printf("GetState Succeeded for %ls\n", pName); 
 pIMalloc->Free(pName); 
                } 
 // When done 
 // Release the Group interface 
               \frac{1}{2} and remove the group from the server
 // 
 pGRP->Release(); 
 r1 = pOPC->RemoveGroup(hServerGroup, FALSE); 
//------------------------------------------------------------------------------------------------- 
// LocalTryAutomation 
// Use the OPCServer to perform some functions via Automation 
// This is seldom done from C but is useful for test & debug 
void LocalTryAutomation(IUnknown * pUNK) 
      HRESULT r4; 
 IDispatch *pOPCAuto; 
 DISPID dispid;
```

```
 DISPPARAMS dispparamsNoArgs = {NULL, NULL, 0, 0}; 
 VARIANT varResult; 
 WCHAR *szMember = L"BuildNumber";
```

```
 // Try to get an IDispatch 
 //
```
r4 = pUNK->QueryInterface(IID\_IDispatch, (void\*\*)&pOPCAuto);

```
 if (FAILED(r4))
```
 } }

//

{

```
 { 
                printf("No IDispatch Found\n"); 
                return; 
     } 
     // Get the dispid for the 'BuildNumber' property 
     // Note lcid=0 
     // 
     r4 = pOPCAuto->GetIDsOfNames(IID_NULL, &szMember, 1, 
 0, &dispid) ; 
 if (FAILED(r4)) 
     { 
 printf("DispID Not Found\n"); 
 pOPCAuto->Release(); 
                return; 
     } 
     // and use that dispid to invoke the 'get' method 
     // 
    A = pOPCAuto>Invoke(
 dispid, 
 IID_NULL, 
 0, 
 DISPATCH_PROPERTYGET, 
                &dispparamsNoArgs, &varResult, NULL, NULL); 
     if (FAILED(r4)) 
     { 
                printf("Invoke Failed\n"); 
                pOPCAuto->Release(); 
                return;
```
#### Page 44

}

//

// And print some of the results of the method

printf("Result.type = %d, value = %d\n", (int)varResult.vt,varResult.iVal);

 // Dont forget to release the interface //

pOPCAuto->Release();

}

//------------------------------------------------------------------------------------------------- // LocalCleanup

// This is generic cleanup for any task using COM. void LocalCleanup(void) {

 // Finally, release the memory manager // as well as COM //

pIMalloc->Release(); CoUninitialize();

} ///////////////////////////////////////////////////////////////////////////////////////////////////////////////////////////////////////////////////////////////////////////////////

リスト *5-4 OPC*サンプルプログラム(サーバ) *- I\_SERVER.CPP* 

// // I\_Server.cpp // // This file contains the implementation of // the IOPCServer interface for the XXX server. //  $\frac{1}{11}$ (c) COPYRIGHT 1996, INTELLUTION INC. // ALL RIGHTS RESERVED // // Original Author: Al Chisholm // // Modification Log: // Vers Date By Notes // ---- -------- --- ----- // 0.00 11/18/96 ACC // // #define WIN32\_LEAN\_AND\_MEAN #include "windows.h" #include "OLE2.h" #include "OPCXXX.h" /////////////////////////////////////////////////////////////////////////////////////////////////// // Constructor /Destructor functions //

```
/////////////////////////////////////////////////////////////////////////////////////////////////// 
// IXXXServer() 
// Constructor for this Interface 
// 
/////////////////////////////////////////////////////////////////////////////////////////////////// 
IXXXServer::IXXXServer( LPUNKNOWN parent ) 
{ 
         m_Parent = (XXXServer *)parent; 
} 
/////////////////////////////////////////////////////////////////////////////////////////////////// 
 // ~IXXXServer() 
// Destructor for this Interface 
// 
 /////////////////////////////////////////////////////////////////////////////////////////////////// 
IXXXServer::~IXXXServer( void)
```
{ }

///////////////////////////////////////////////////////////////////////////////////////////////////

### Page 45

// IUnknown functions Delegate to Parent // STDMETHODIMP\_(ULONG) IXXXServer::AddRef( void) { return m\_Parent->AddRef(); } STDMETHODIMP\_(ULONG) IXXXServer::Release( void) { return m\_Parent->Release(); } STDMETHODIMP IXXXServer::QueryInterface( REFIID iid, LPVOID\* ppInterface) { return m\_Parent->QueryInterface(iid, ppInterface); } /////////////////////////////////////////////////////////////////////////////////////////////////// // IXXXServer (IOPCServer) interface functions // static WCHAR VendorInfo[] = L"OPC Server for XXX V 0.00 \n(Result GetStatus : Vendor Information)"; /////////////////////////////////////////////////////////////////////////////////////////////////// // IXXXServer::GetStatus() // This function fills in the OPCSERVERSTATUS structure that was passed in. /////////////////////////////////////////////////////////////////////////////////////////////////// STDMETHODIMP IXXXServer::GetStatus( OPCSERVERSTATUS\*\* ppServerStatus) { OPCSERVERSTATUS\* pServerStatus; if ( pServerStatus == NULL) return E\_INVALIDARG; // allocate some memory for the struct<br>pServerStatus = (OPCSERVERSTATUS\*) pIMalloc->Alloc( sizeof(OPCSERVERSTATUS) );<br>if(pServerStatus) { // and for the serverinfo string pServerStatus->szVendorInfo = (WCHAR \*) pIMalloc->Alloc( sizeof(WCHAR) \* (wcslen(VendorInfo)+1) ); if( pServerStatus->szVendorInfo ) { pServerStatus->ftStartTime = serverStartTime; CoFileTimeNow( &pServerStatus->ftCurrentTime); pServerStatus->ftLastUpdateTime = m\_Parent->mLastUpdate; pServerStatus->dwServerState = OPC\_STATUS\_RUNNING; pServerStatus->dwGroupCount = 0; pServerStatus->dwBandWidth = 0; pServerStatus->wMajorVersion = 0; pServerStatus->wMinorVersion = 0; pServerStatus->wBuildNumber = 0; pServerStatus->wReserved = 42; wcscpy(pServerStatus->szVendorInfo, VendorInfo); } else { // else the string alloc failed so free the struct pIMalloc->Free(pServerStatus); } } else { // else the struct alloc failed } // return the result (if any) and the error \*ppServerStatus = pServerStatus; if(pServerStatus) return S\_OK;

}

return E\_OUTOFMEMORY;

///////////////////////////////////////////////////////////////////////////////////////////////////

### Page 46

// IXXXServer::GetErrorString() // For server specific error codes we need to return a user displayable string // in the user's language. in the user's language. // The easiest way to do this is to put the strings in the RC file and use LoadString /////////////////////////////////////////////////////////////////////////////////////////////////// STDMETHODIMP IXXXServer::GetErrorString( HRESULT hr, LCID locale, LPWSTR \*ppstring) { return E\_NOTIMPL; } /////////////////////////////////////////////////////////////////////////////////////////////////// /// IXXXServer::AddGroup<br>// IXXXServer::AddGroup<br>// This function creates a r // This function creates a new group of the specified name on this server. // Note TimeBias, Deadband and LCID are not implemented /////////////////////////////////////////////////////////////////////////////////////////////////// STDMETHODIMP IXXXServer::AddGroup( LPCWSTR szName, BOOL bActive, DWORD dwRequestedUpdateRate, OPCHANDLE hClientGroup, LONG \*pTimeBias, FLOAT \*pPercentDeadband, DWORD dwLCID, OPCHANDLE \*phServerGroup, DWORD \*pRevisedUpdateRate, REFIID riid, LPUNKNOWN \*ppUnk  $\overline{\phantom{a}}$ { int j; XXXGroup \*newgroup; XXXServer &s = \*m\_Parent; HRESULT r1; // find a place to put the group // for(j=0; j<N\_GRPS; j++)  $\{$  if(s.m\_groups[j].inuse == 0) break; } if(j >= N\_GRPS) return E\_OUTOFMEMORY; // Create the group (returns IUnknown) // and do an 'AddRef' since we will hold this IUnknown // in the Server //  $n =$ newgroup = new XXXGroup(m\_Parent); if(newgroup == NULL) { return E\_OUTOFMEMORY; } newgroup->AddRef(); // And request a 2nd interface for the caller // r1 = newgroup->QueryInterface(riid, (LPVOID\*) ppUnk); if(FAILED(r1)) { // If error - delete group and return delete newgroup; return r1; } // If OK then Record the group in the server for future use //  $s.m\_groups[j].$ inuse = 1; s.m\_groups[j].pGroup = newgroup; newgroup->ServerGroupHandle = j; newgroup->ClientGroupHandle = hClientGroup; newgroup->dwRevisedRate = dwRequestedUpdateRate;

```
 newgroup->bActive = bActive; 
       newgroup->szName = BSTRFromWSTR(szName);
        // Return handle and updaterate to the caller 
        // 
  *phServerGroup = j; 
 *pRevisedUpdateRate = newgroup->dwRevisedRate; 
        return S_OK; 
} 
/////////////////////////////////////////////////////////////////////////////////////////////////// 
// IXXXServer::GetGroupByName() 
 // This function scans the set of groups known to this OPC server and returns a pointer to the 
// IOPCGroup interface for the specified group. 
/////////////////////////////////////////////////////////////////////////////////////////////////// 
STDMETHODIMP IXXXServer::GetGroupByName( LPCWSTR szGroupName, 
 REFIID riid, LPUNKNOWN *ppUnk) 
{ 
        return E_NOTIMPL; 
} 
/////////////////////////////////////////////////////////////////////////////////////////////////// 
// IXXXServer::RemoveGroup()<br>// IXXXServer::RemoveGroup()<br>// This function rer
 // This function removes the specified group from the server.<br>// Note that the group doesn't<br>// go away until the last reference to it is removed.
 // bForce is not currently implemented 
/////////////////////////////////////////////////////////////////////////////////////////////////// 
STDMETHODIMP IXXXServer::RemoveGroup( OPCHANDLE groupHandleID, BOOL bForce) 
{ 
  int j; 
 XXXServer &s = *m_Parent; 
 XXXGroup *group; 
        // find the group with the passed ServerHandle 
  // 
        for(j=0; j<N_GRPS; j++) 
        { 
                      if(s.m_groups[j].inuse && 
  (groupHandleID == s.m_groups[j].pGroup->ServerGroupHandle)) 
 break; 
  } 
       if(j >= N_GRRPS) return E_FAIL; 
        group = s.m_groups[j].pGroup; 
        // release this reference to it 
        // (which will delete it if the reference goes to 0) 
  // and mark the slot unused 
 // 
        group->Release(); 
        s.m_groups[j].inuse = 0; 
        return S_OK; 
} 
/////////////////////////////////////////////////////////////////////////////////////////////////// 
// IXXXServer::CreateGroupEnumerator() 
 // 
/////////////////////////////////////////////////////////////////////////////////////////////////// 
STDMETHODIMP IXXXServer::CreateGroupEnumerator( 
                                    OPCENUMSCOPE dwScope, 
                                    REFIID riid, 
                                   LPUNKNOWN *ppUnk
 \overline{\phantom{a}}{ 
        return E_NOTIMPL; 
} 
///////////////////////////////////////////////////////////////////////////////////////////////////////////////////////////////////////
//
```
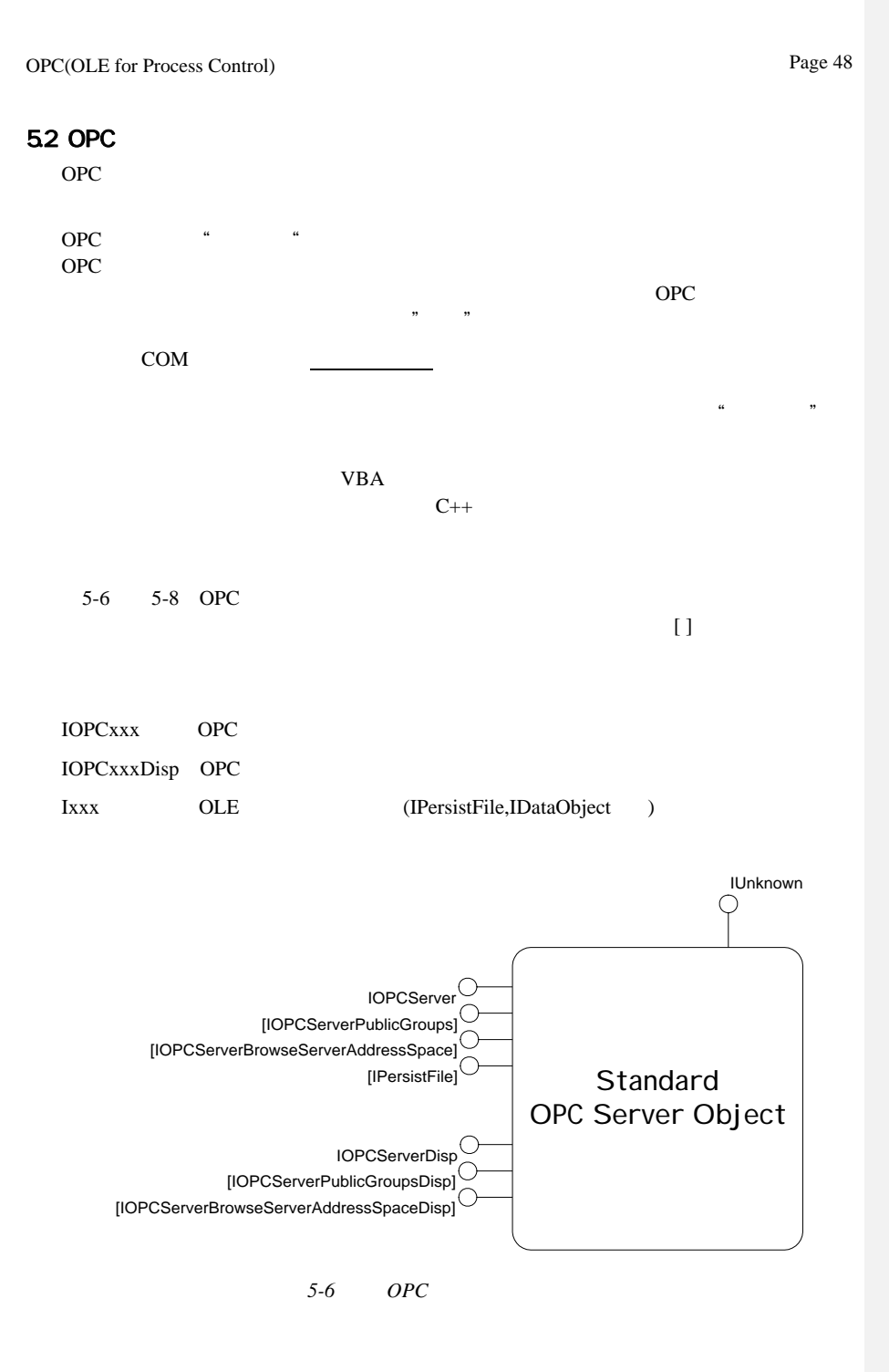

Page 49

### OPC(OLE for Process Control)

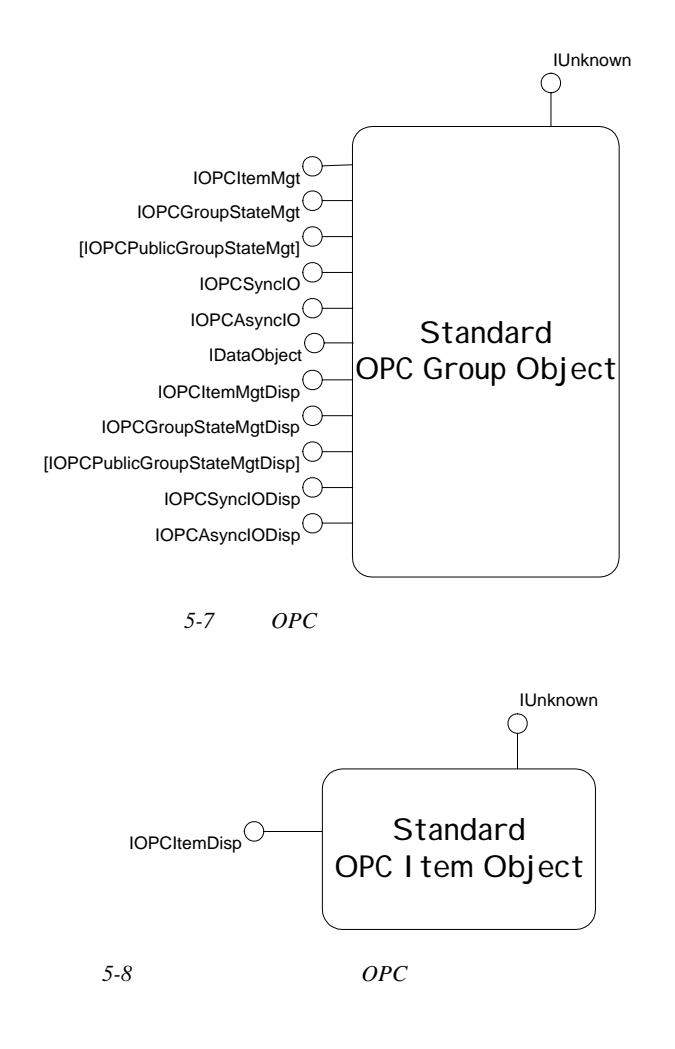

### 5.3 OPC

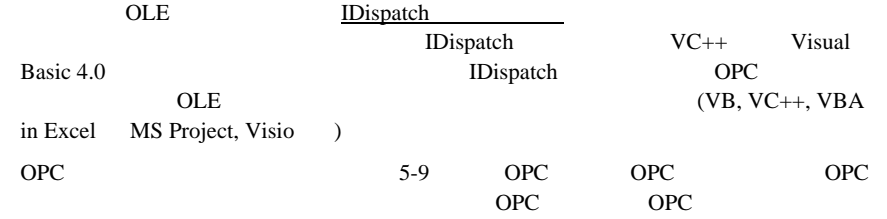

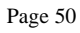

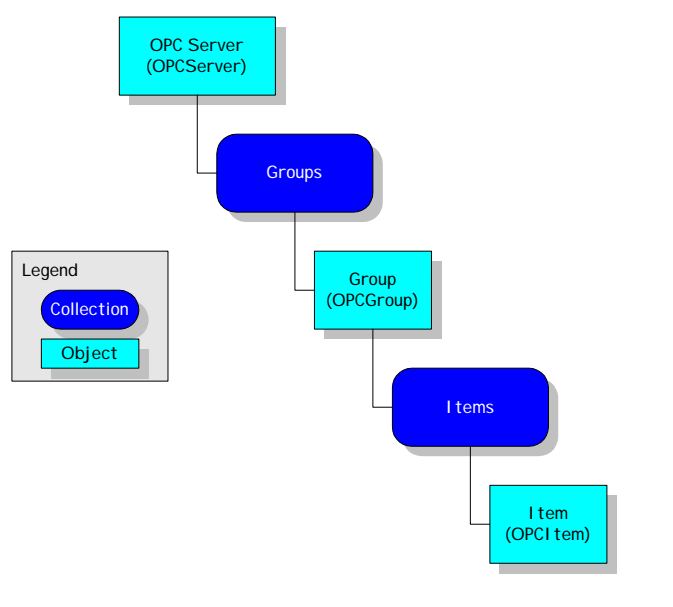

 *5-9* オートメーションオブジェクトの階層構造

## 5.31 OPC

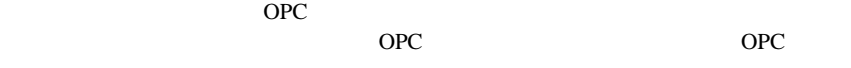

## 5.3.1.1 IOPCServerDisp

Ï

 ${\bf OPC} {\bf~~~0}$   ${\bf~0}$   ${\bf~0}$   ${\bf~0}$ 

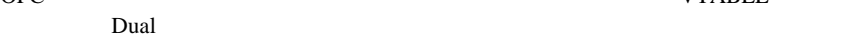

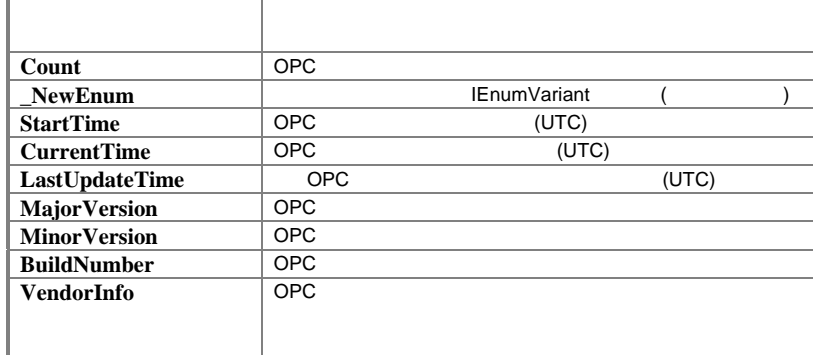

### Page 51

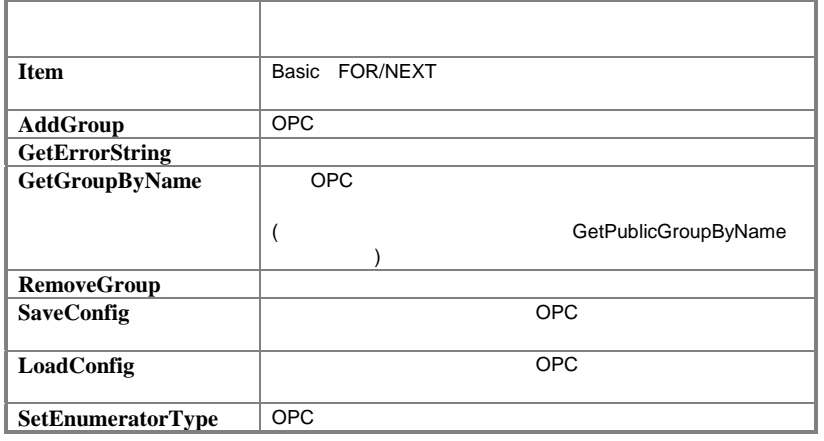

# 5.3.1.2 IOPCServerPublicGroupsDisp (インタフェーム)

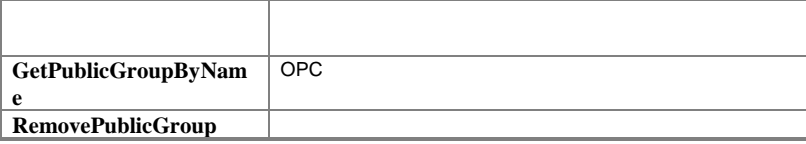

# 5.3.1.3 IOPCServerBrowseServerAddressSpaceDisp

OPC OPC OPC

ン)

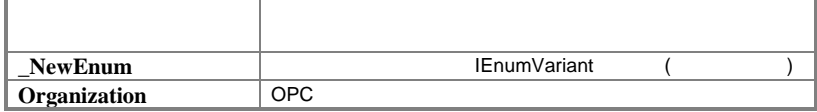

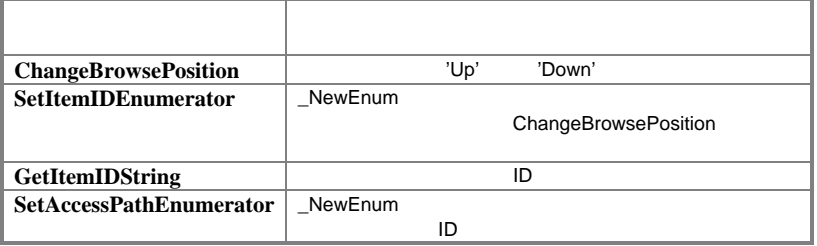

### 5.3.2 OPC

OPC マイディブジェクト

## 5.3.2.1 IOPCItemMgtDisp

OPC OPC

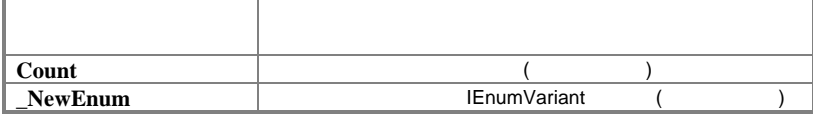

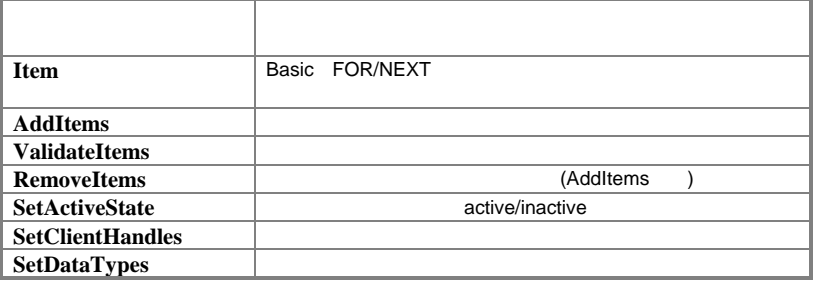

# 5.3.2.2 IOPCGroupStateMgtDisp

OPC 6. The OPC 5. The OPC 6. The OPC 6. The OPC 6. The OPC 6. The OPC 6. The OPC 6. The OPC 6. The OPC 6. The OPC 6. The OPC 6. The OPC 6. The OPC 6. The OPC 6. The OPC 6. The OPC 6. The OPC 6. The OPC 6. The OPC 6. The OP

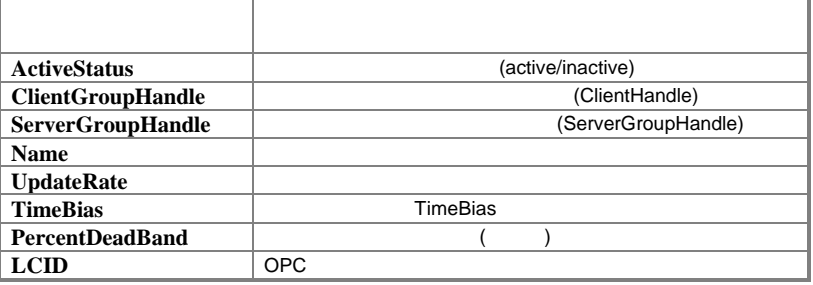

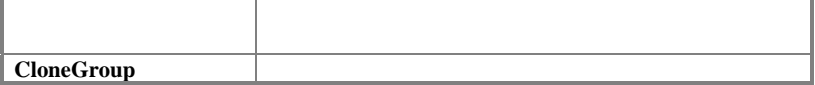

## 5.3.2.3 IOPCSyncIODisp

 $OPC$ 

### Page 53

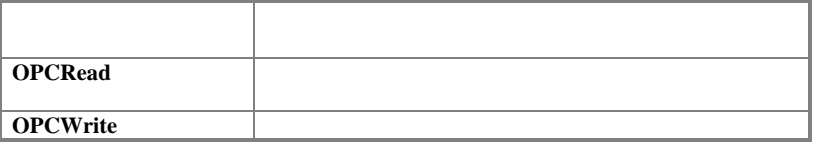

## 5.3.2.4 IOPCASyncIODisp

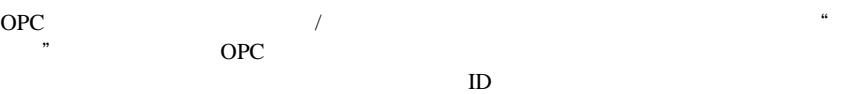

OPC AdviseSink ID

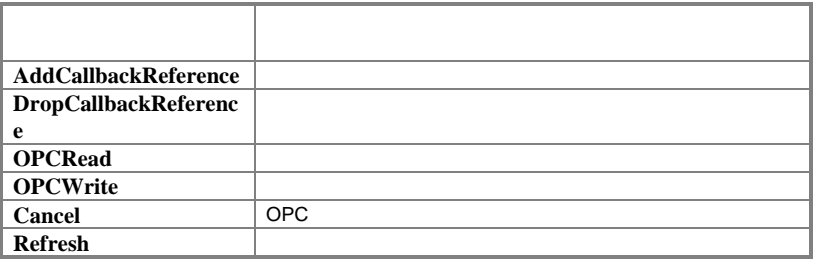

# 5.3.25 IOPCPublicGroupStateMgtDisp (インタフェーム)

**OPC** 

 $OPC$ 

プロパティ 説明 **State** ( )

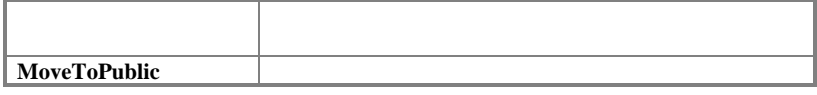

### 533 OPC

5.3.3.1 IOPCItemDisp

**OPC** 

### Page 54

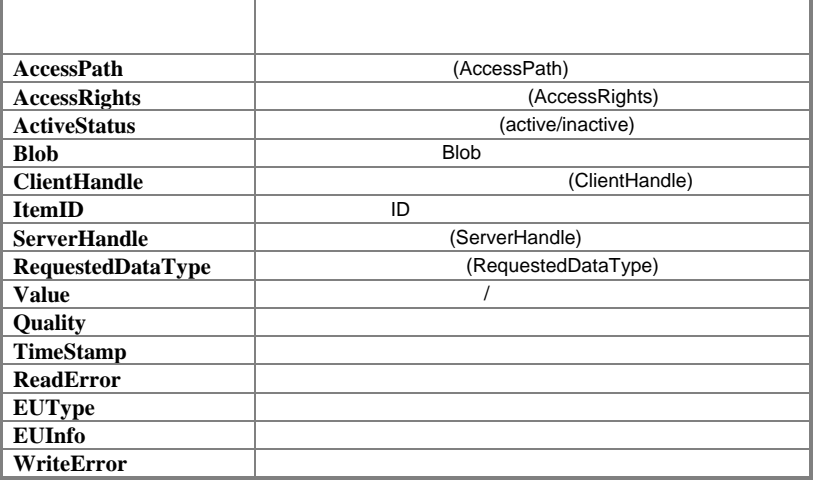

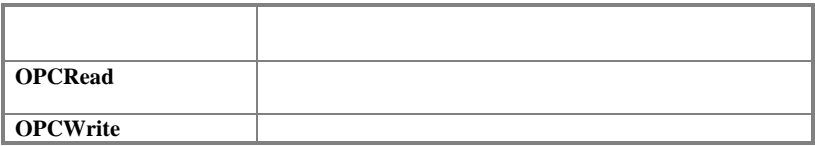

## 54 OPC

OPC 30 ACC

- OPC
- OPC

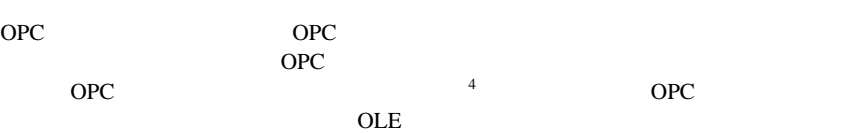

 $OLE$ 

- (IOPCServer::CreateGroupEnumerator)
- (IOPCItemMgt::CreateEnumerator)
- *the state of the state of the state of the state of the state of the state of the state of the state of the state of the state of the state of the state of the state of the state of the state of the state of the stat* (IOPCBrowseServerAddressSpace::BrowseOPCItemIDs)
- (IOPCBrowseServerAddressSpace::BrowseAccessPaths)

### 541 OPC

OPC OPC OPC

 4 OLE OPC

### Page 55

## 54.1.1 IOPCServer

### OPC

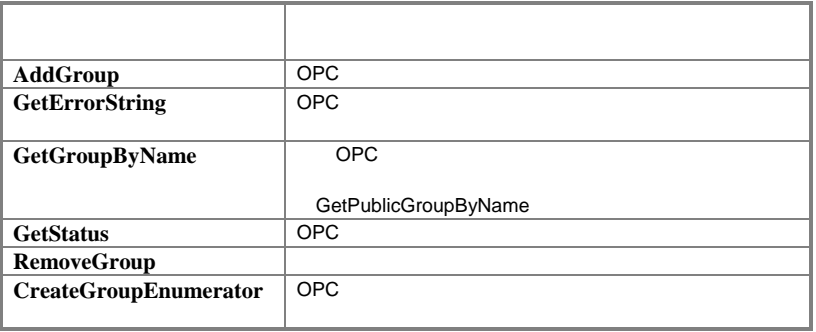

# 5.4.1.2 IOPCServerPublicGroups<sup>(</sup>  $($

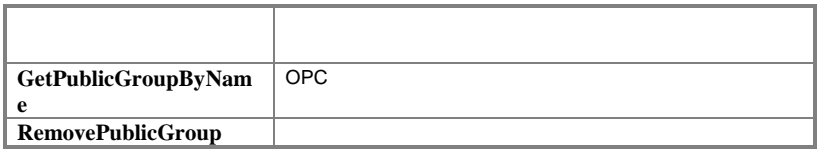

# 5.4.1.3 IOPCBrowseServerAddressSpace
(インタフェーム)

OPC ID

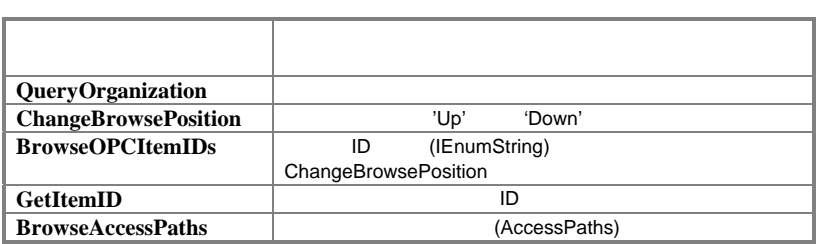

# 5.4.1.4 IPersistFile
(  $\qquad \qquad$  )

OPC サーバ しゅうしゅうしょう アイ・コンピュータ コンピュータ こうしゅうしゅう

### Page 56

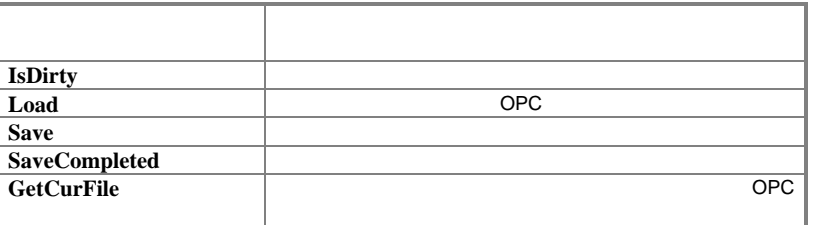

## 54.2 OPC

OPC OPC OPC

## 54.2.1 IOPCGroupStateMgt

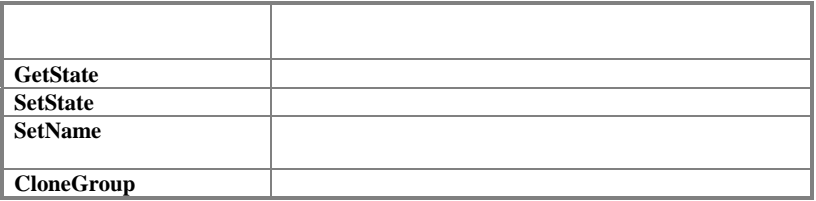

# 5.4.2.2 IOPCPublicGroupStateMgt(インタフェースのメタフェース)

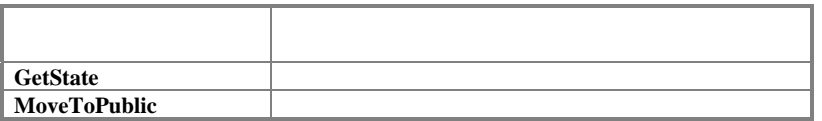

# 54.2.3 IOPCSyncIO

OPC OPC OPC

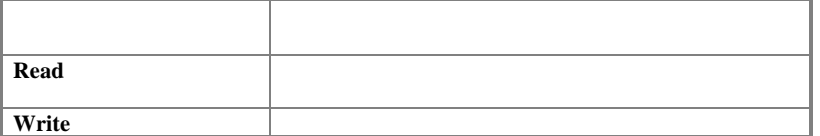

## 54.24 IOPCAsyncIO

OPC OPC OPC

### Page 57

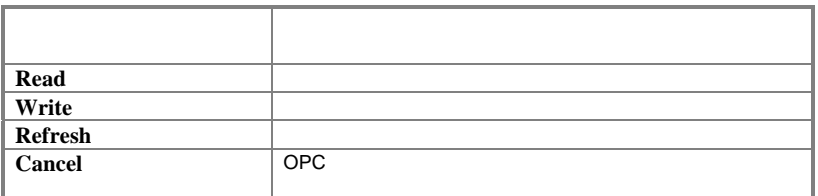

## 54.25 IOPCItemMgt

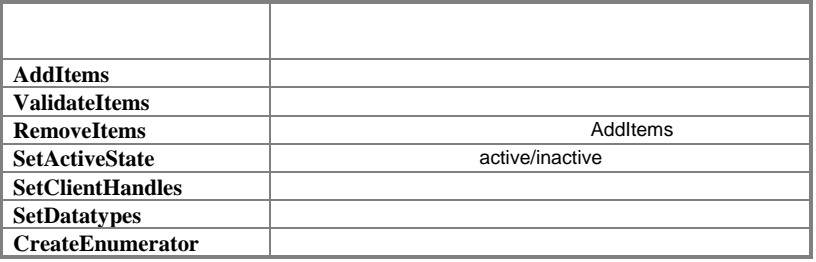

### 54.26 IEnumOPCItemAttributes

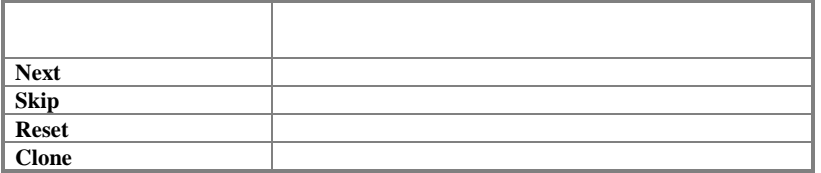

# 54.27 IDataObject

IDataObject OPC

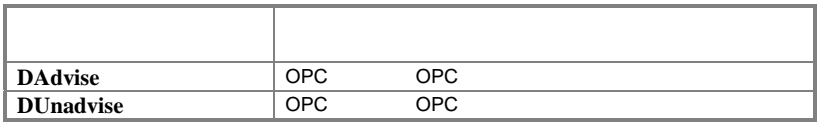

## 543 OPC

## 5.4.3.1 IAdviseSink

OnDataChange

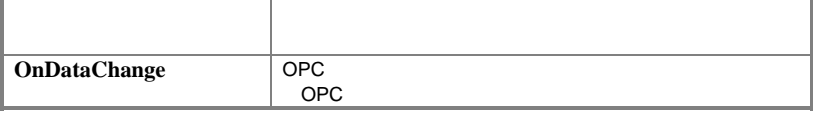

OPC(OLE for Process Control) Page 59 6 技術基盤説明 OPC<sup>t</sup> OPC OLE/COM OLE/COM OPC OLE/COM  $\bullet$ COM COM ている。狭義にはCOMサーバの階層的なオブジェクト構造を指す場合が多い。オブジェ  $C_{++}$  COM 1 1 OPC OPC OPC http://www.microsoft.com/oledev/oleauto/ole2soln.htm  $\bullet$  COM COM C++ CoCreateInstance CoGetClassObject API Visual Basic CreateObject GetObject API プログラムする必要はなくなる。これらとは別に、モニカーと呼ばれるものや、HTML <OBJECT> OLE KBase Q104139 Microsoft Systems Journal 1996 May, **Introducing Distributed COM and the New OLE Features in Windows NT 4.0**  $\bullet$ <u>decomposition</u>  $\mathbf{DLL}$  by EXE Component Object Model(COM) Specification 0.9 Chapter 6, 6.2 Implementing the **Class Factory, 6.3 Exposing the Class Factory**  $\bullet$ 

> は、**http://www.microsoft.com/oledev/oleauto/collect.htm (MFC), OLE KBase Q107546** OPC OPCGroup

Page 60

**VTABLE** 

z オートメーションインタフェース

Inside OLE 2<sup>nd</sup> **Edition, Chapter 14 Five Variations on the Theme of Implementing a Simple Automation Object**に書かれている。クライアントからサーバへのオートメーションの利用を説明し

Visual Basic Visual Basic Programmer's Guide, Chapter 9 Programming Other Applications' Objects Visual C++ Microsoft Systems Journal 1995 June OLE Q&A, **MSDN Technical Articles/Windows Articles/OLE Articles/Component Object Model, MFC/COM Objects 7: Creating and Using COM Objects with OLE Automation Interfaces**

 $\bullet$ 

 $OLE$ 

**LASTER VTABLE** 

 $\overline{\text{EXE}}$  $\mathbf{D}\mathbf{L}\mathbf{L}$ 

**Component Object Model(COM) Specification 0.9 Chapter 7 Interface Remoting** 

**http://www.microsoft.com/msdn/sdk/platforms/doc/activex/src/custintf\_2.htm**以降の ActiveX SDK http://www.microsoft.com/msdn/library/mfccom.htm Tom's Handy **Dandy MFC/COM/MIDL Recipe Book for Creating Custom Interfaces** 

 $\bullet$  Dual Dual インタフェース しゅうしゅう しゅうしゅう しゅうしゅう しゅうしゅうしゅう しゅうしゅうしゅうしゅう

Microsoft Systems Journal 1995 Volume 10 December 12 OLE Q&A, Visual **C++ MFC Technical Notes TN065 (MFC)** OPC ースとDual インタフェースを使われる おおし しゅうしゅうしゅぎょう しゅうしゅうしゅうしゅうしゅうしゅうしょう

● In-Proc Handler(in-process )

in-process DLL in-process DLL COM 装方法はDLLサーバの実装方法、例えば、 **http://www.microsoft.com/intdev/sdk/ DLLSERVE-Lesson 7**  $\bullet$ 

OLE IAdviseSink **Inside OLE 2<sup>nd</sup> Edition, Chapter 10 Uniform Data Transfer and Notifications** 

### $\bullet$

### COM/DCOM

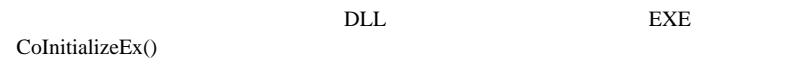

**OLE KBase Q150777**<br>OPC

 $OPC$ http://www.microsoft.com/intdev/sdk/ FRESERVE-Lesson 17

- 
- $\bullet$  $\checkmark$  OLEView COM
- $\checkmark$  DCOMCNFG DCOM NT4.0 GUI

 $\bullet$ 

- 
- HookOLE OLE COM<br>● ROTView Running Object Table COM  $\checkmark$  ROTView Running Object Table
- $\checkmark$  NuMega BoundsChecker 4.2

### Page 62

## 7 付録

 $7.1$ 

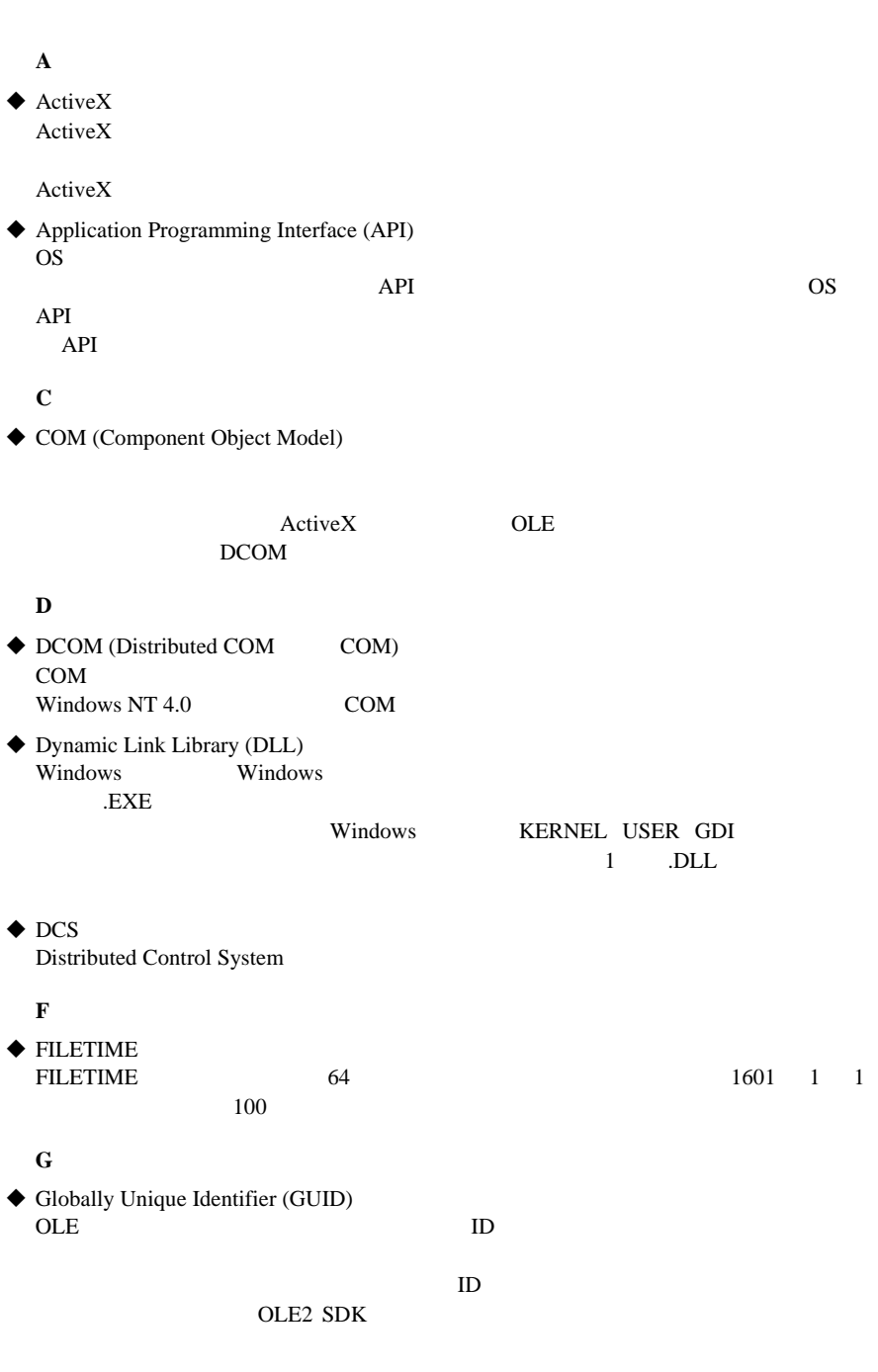

OPC(OLE for Process Control) Page 63 ッパーはコンポーネントオブジェクトに対する GUID を簡単に作成することができます。 **I**   $\blacklozenge$  IDispatch OLE  $\overline{\phantom{a}}$ ◆ In-Proc Server <u>DLL OLE</u> OCX OLE  $\rm DLL$ OCX Interface Definition Language (IDL) IDL COM locale ID IDL **L**   $\blacklozenge$  LCID lcid argument argument argument argument argument argument argument  $\frac{1}{2}$ ◆ Local Server Local Server **OLE** Local Server In-Proc Server **M**   $\blacklozenge$  MES Manufacturing Execution System Microsoft Foundation Classes (MFC) Windows Windows 95 Windows NT C++  $C++$  Visual  $C++$  $\blacklozenge$  MIDL 3.0  $\text{IDL}$ MIDL OpenGroup DCE RPC MIDL3.0 ODL MKTYPLIB **O**  ◆ OCX(OLE Custom Control) OCX はコンポーネントオブジェクトおよびオートメーションオブジェクトの一種です。OCX DB 2000  $OLE$ ケースと同じ方式で、OCX を利用した"複合アプリケーション"の開発を行うことができます。 OCX In-Proc Server COLE

OPC(OLE for Process Control) Page 64 OLE (Object Linking & Embedding) COM COM  $OLE$   $OLE$ ActiveX  $\triangle$  OLE  $ActiveX$ GUI extensive contract to the set of the set of the set of the set of the set of the set of the set of the set of the set of the set of the set of the set of the set of the set of the set of the set of the set of the set o  $V$ isual Basic  $OLE$   $OLE$ ◆ OPC-F OPC Foundation **P**   $\blacklozenge$  PLC Programmable Logic Controller ◆ Proxy<br>Proxy Proxy RPC Proxy **R**  Remote Procedure Call (RPC)  $RPC$ 力インタフェースをそれぞれ IDL(インタフェース定義言語)という統一した言語で記述しま ◆ Remote Server Remote Server that the Server of the Server of the Server of the Server of the Server of the Server of the Server of the Server of the Server of the Server of the Server of the Server of the Server of the Server of the Ser OLE STANDARD OLE **S**   $\triangle$  SCADA Supervisory Control and Data Acquisition Software Development Kit (SDK) Windows 自社の OS 向けのアプリケーション開発環境をセットにしたものをこう呼んでいます。SDK

 $\blacklozenge$  Stub

サーバ側のオブジェクトに RPC メッセージを渡すときに、正規表現からローカル表現に変

### Page 65

**T**  TCP/IP (Transmission Control Protocol / Internet Protocol) **ARPANET** ARPANET **U**  URL (Uniform Resource Locator) http ftp URL ◆ UNICODE<br>UNICODE UNICODE  $\blacklozenge$  UTC Windows UTC UTC  $\overline{C}$ **V**  ◆ Variant OLE Visual Basic Visual Basic ◆ Visual Basic(VB) Visual Basic for Applications(VBA) Visual Basic VBA Visual Basic  $\blacklozenge$  Visual C++ **C** is a contract to  $\mathbf{C}$  $\blacklozenge$ VTABLE COM COM  $C<sub>2</sub>$ COM VTABLE C++ ースクラスのある。<br>C Java はんしょう

### Page 66

- $\blacklozenge$ WWW TCP/IP  $150 \text{ } 15$ イントラネット
- www  $\blacklozenge$
- $API$  $COM$ OLE  $\blacksquare$   $\blacksquare$
- $\bullet$
- OLE
- $\bigodot$ OLE2.0  $OLE2.0$

 $OLE$ 

- ◆ つ
- $\blacklozenge$
- 
- キャッシュ
- 
- $\bullet$

OLE2 OLE OLE

Page 67

を提供する、OLE2 対応アプリケーションのことをサーバといいます。例として、グラフをワ  $OLE$  OLE OLE OLE2  $\overline{O(1)}$  $\rm OCX$ 

- $\bullet$  $(OS)$  $($ Thread OS contracts  $\overline{\text{OS}}$
- 
- $\blacklozenge$ COM  $\mathop{\rm \mathbf{COM}}$ 
	- COM OLE tlb
- MIDL MIDL OLE
- $\bullet$
- $\bullet$
- ◆ Marshaling プロセス空間、ネットワークをまたいだ通信を行うために、CPU アーキテクチャや OS による
- $\blacklozenge$
- - -

 $\mathbf{R}$  -  $\mathbf{R}$  -  $\mathbf{R}$  receiving object

- $\bullet$ Windows NT Windows 95
- $\blacklozenge$

Enumerator lenumxxx
OPC(OLE for Process Control)

## Page 69

# $7.2$

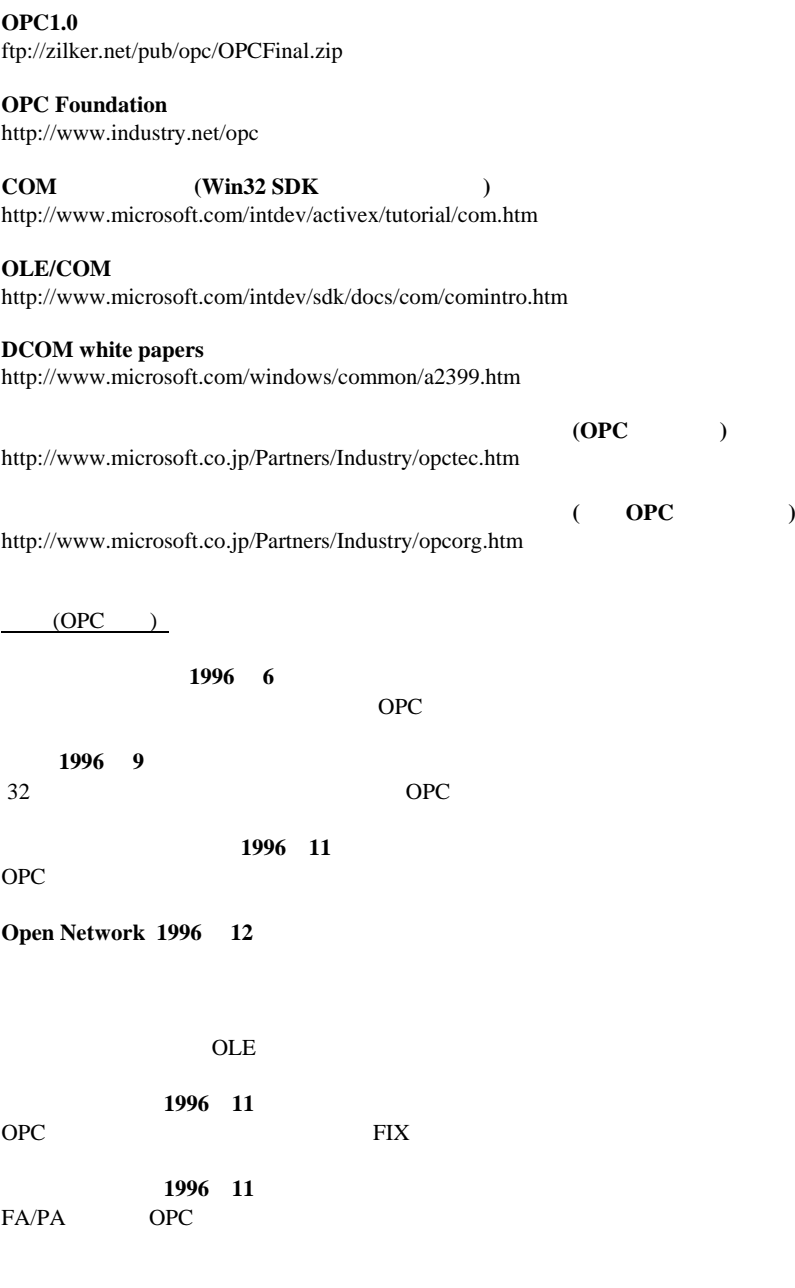

1997 **1** 

OPC(OLE for Process Control)

"OLE for Process Control

#### 1997 1

DCS

## 1997 1

RELAY! ESSAY OPC(OLE for Process Control)

(OLE/COM/ActiveX)

**Inside OLE, second edition (1995)**<br>OLE 1200 OLE 1200 OLE DE 1995 DCOM ActiveX

**Understanding ActiveX and OLE (1996)** Microsoft Press, \$22.95 ISBN 1572312165 "A guide for developers & managers" 320 (DCOM ActiveX

**OLE2 Programmer's Reference(1994)**

#### **OLE Automation Programmer's Reference(1996)**

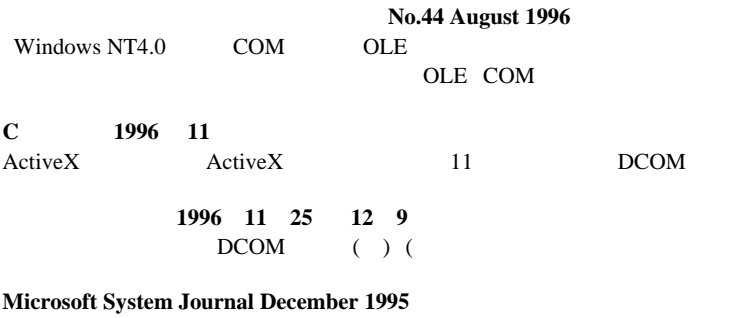

"OLE Q&A" (1996 2)

Page 70